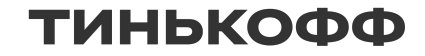

# Как выжать максимум из Code Review

Бусидо программиста

Дмитрий Бурмистров

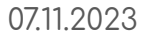

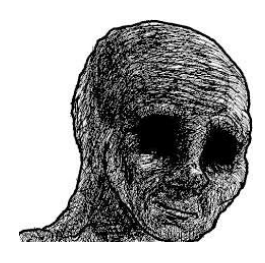

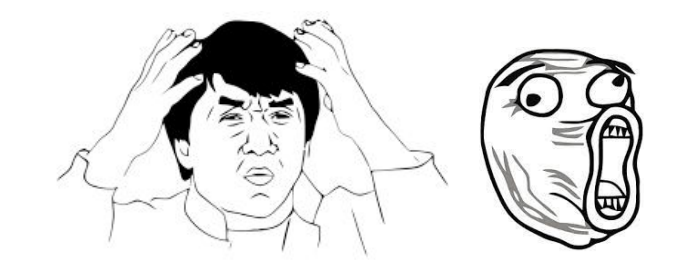

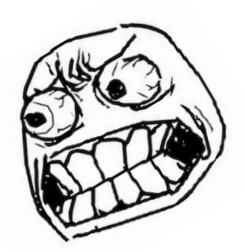

# **Code Review**

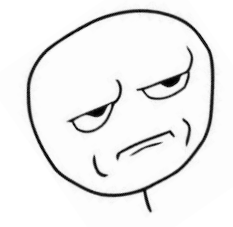

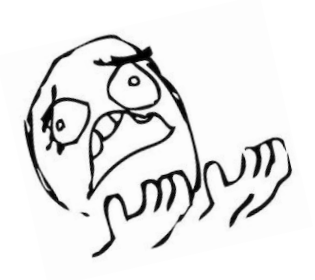

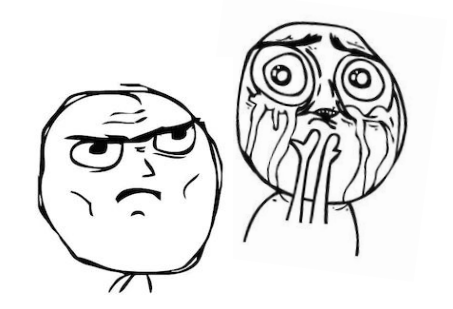

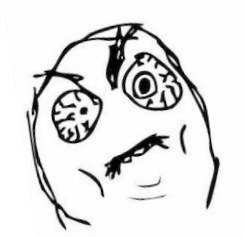

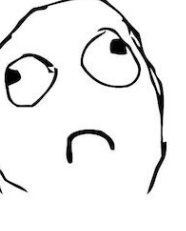

# Agenda

• пример становления процесса Code Review в команде

• мой взгляд на цели Code Review и его место в общей картине

• три столпа эффективности Code Review — взаимопонимание, знания, консолидация

• мой подход к разработке

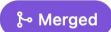

#### Allow set token with a function and fix a error  $\#8$

Ⅰ Changes from all commits  $\checkmark$  File filter  $\checkmark$  Conversations  $\checkmark$  ( $\hat{\odot}$ )  $\checkmark$ 

#### > <del>↓</del> 13 **IIII**II src/orm/axios.js **U**

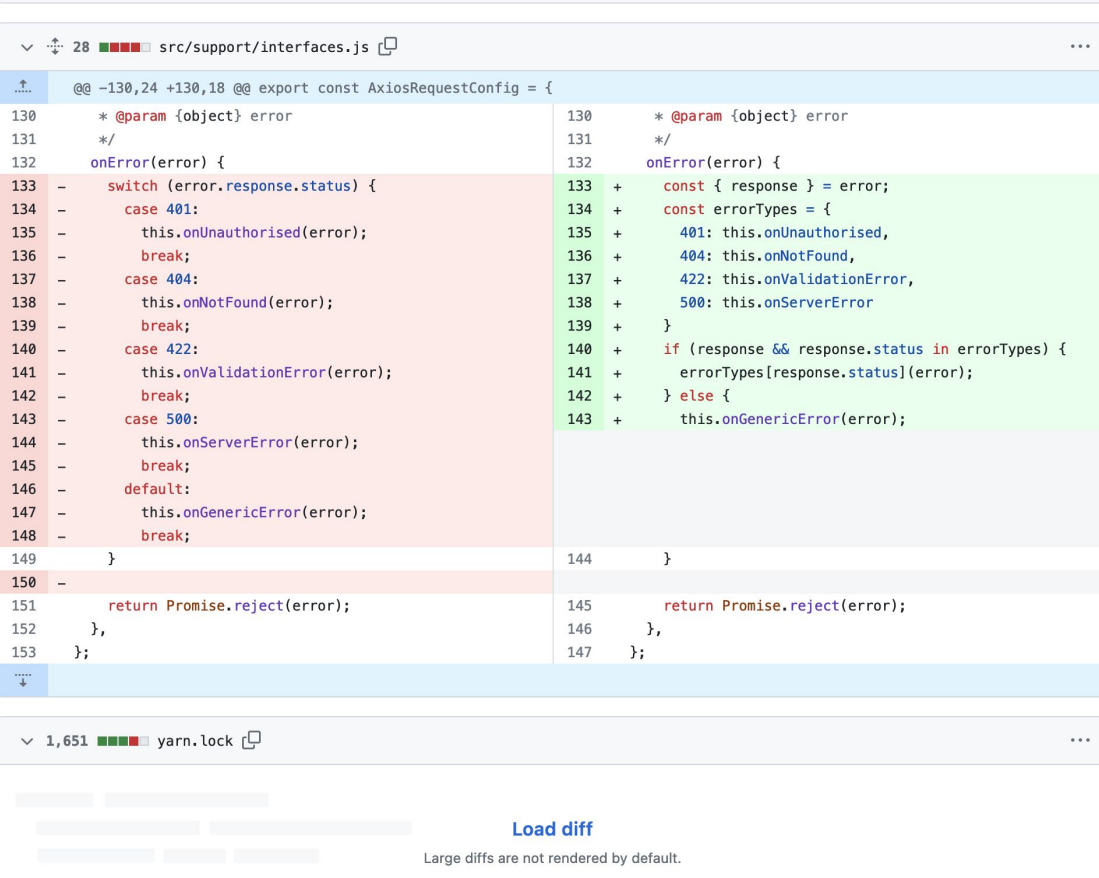

 $\cdots$ 

#### **& Merged**

#### Allow set token with a function and fix a error #8

 $\Box$ Changes from all commits ▼ File filter ▼ Conversations ▼  $\bigotimes^2$  ▼

 $\div$  13 **HIME** src/orm/axios.js  $\Box$ 

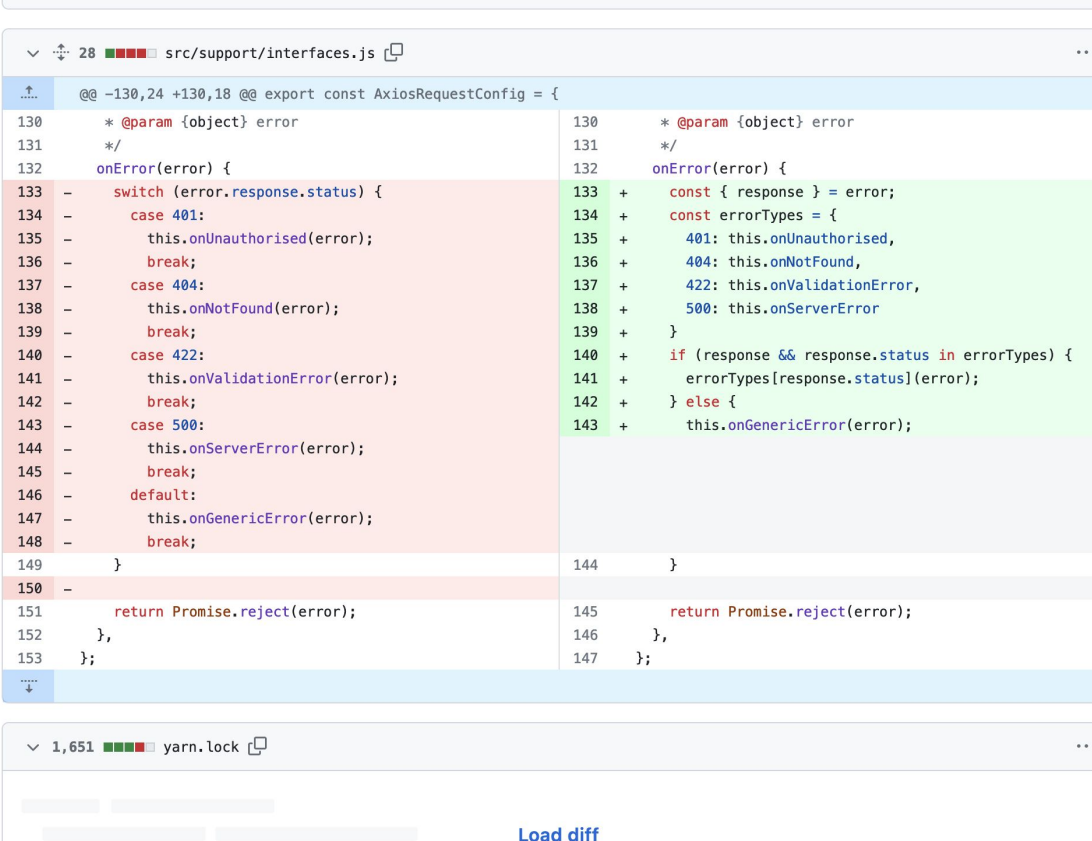

Large diffs are not rendered by default.

#### • обнаружение багов

 $\cdots$ 

#### • улучшение качества кода

• поиск наиболее эффективных решений

• поддержание согласованности внутри проекта

• формирование чувства **взаимной ответственности** 

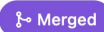

#### Allow set token with a function and fix a error #8  $\Box$

Changes from all commits ▼ File filter ▼ Conversations ▼  $\bigotimes^2$  ▼

>  $\div$  13 **mmm**mm src/orm/axios.js  $\Box$ 

# V <sup>+</sup> 28 **ININ** src/support/interfaces.js **C**

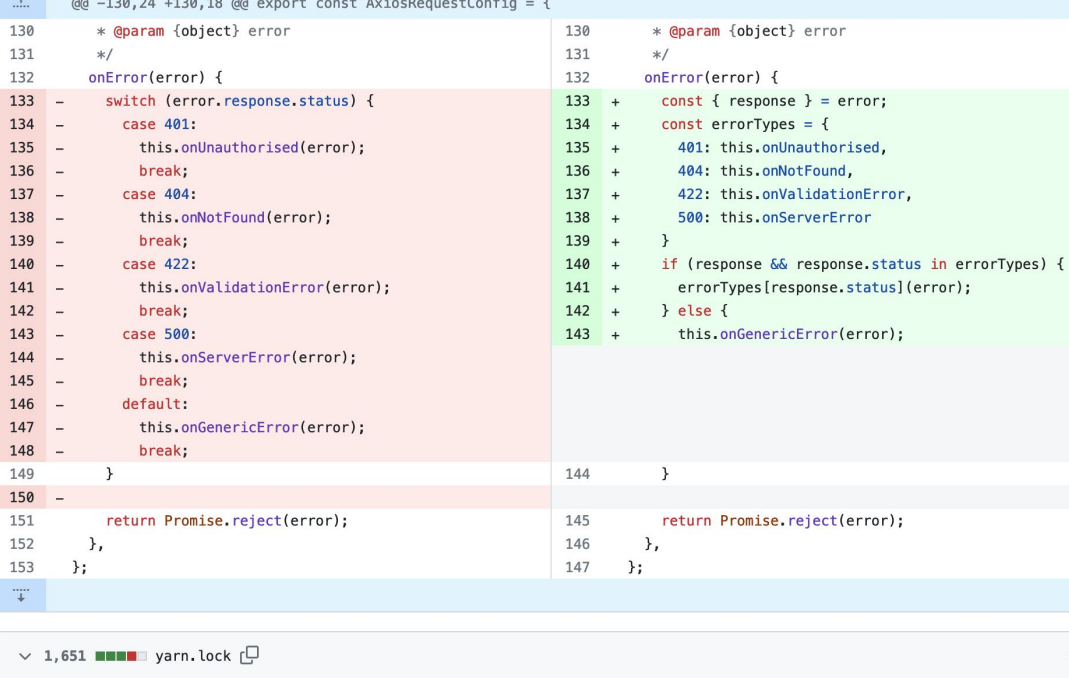

## **Load diff**

Large diffs are not rendered by default.

#### • обнаружение багов

 $+1,273 - 450$ 

 $\cdots$ 

 $\cdots$ 

 $\cdots$ 

#### • улучшение качества кода

• noucк наиболее эффективных решений

• поддержание согласованности внутри проекта

• формирование чувства **взаимной ответственности** 

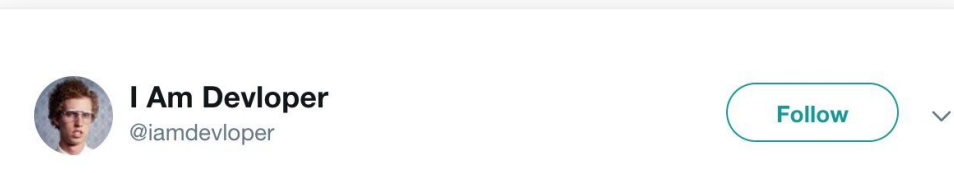

10 lines of  $code = 10$  issues.

500 lines of  $code = "looks fine."$ 

Code reviews.

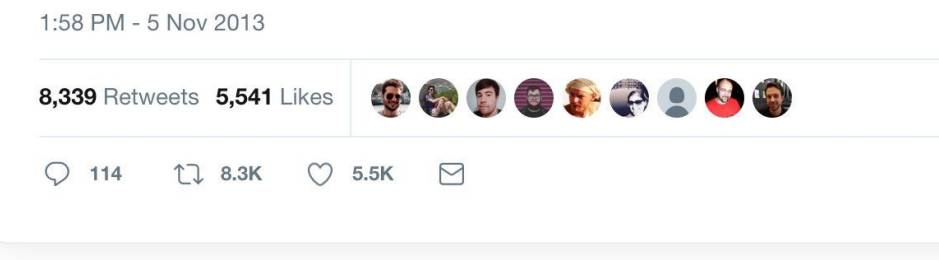

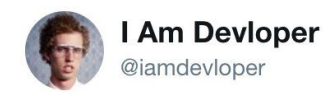

**Follow** 

 $\checkmark$ 

10 lines of  $code = 10$  issues.

500 lines of  $code = "looks fine."$ 

Code reviews.

1:58 PM - 5 Nov 2013

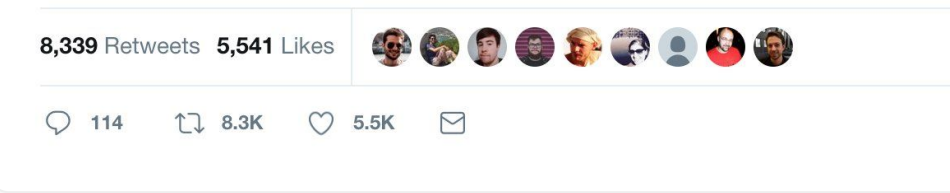

- "чужой код"
- "требование плюсиков"
- · GVUHHO U GOVSO
- сложно и утомляет
- конфликты убеждений и холивары

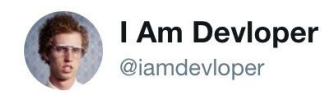

10 lines of  $code = 10$  issues.

500 lines of  $code = "looks fine."$ 

Code reviews.

1:58 PM - 5 Nov 2013

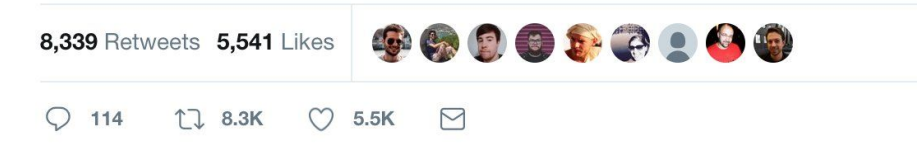

 $\checkmark$ 

**Follow** 

- "ЧУЖОЙ КОО"
- "требование плюсиков"
- · GVUHHO U GOVSO
- сложно и утомляет
- конфликты убеждений и холивары

## Итог: избегание

Регламент

**Ответственность** автора

**Ответственность** ревьюера

# Договорённости

Регламент

**Ответственность** автора

**Ответственность** ревьюера

- что такое готовый к релизу "продукт/фича/изменение/код"  $\equiv$
- что улучшает, а что ухудшает код и продукт  $\qquad \qquad -$

Регламент

Ответственность автора

**Ответственность** ревьюера

- наблюдаемость изменений  $\overline{\phantom{m}}$
- (ревью бывает не только для улучшения,  $\overline{\phantom{m}}$ но и для ознакомления)
- 1-ая обратная связь за 0-20 мин  $\overline{\phantom{0}}$
- качественное ревью за ~7-14 минут  $\overline{\phantom{m}}$

Регламент

**Ответственность** автора

**Ответственность** ревьюера

- самопроверка  $\overline{\phantom{m}}$
- тестирование  $\overline{\phantom{m}}$
- оформление по принятым правилам  $\overline{\phantom{m}}$
- описание объясняет что и зачем сделано  $\overline{\phantom{0}}$
- читабельный код  $\overline{\phantom{m}}$

Регламент

**Ответственность** автора

**Ответственность** ревьюера

верифицировать "хорошо"  $\equiv$ 

At Google, we optimize for the speed at which a team of developers can produce a product together, as opposed to optimizing for the speed at which an individual developer can write code. The speed of individual development is important, it's just not as important as the velocity of the entire team.

https://google.github.io/eng-practices/review/

## Micro-Patch

• минимизация нагрузки на ревьюера

• упрощение чтения и восприятия

• контроль качества решения

• контроль соответствия

## Micro-Potch

содержит 1 логическое изменение

#### ограничен по размеру

- soft limit: 50  $\overline{\phantom{a}}$
- hard limit: 150  $\,$
- только удаление: 350

(только код, без учёта тестов)

• минимизация нагрузки на ревьюера

• упрощение чтения и восприятия

• контроль качества решения

• контроль соответствия

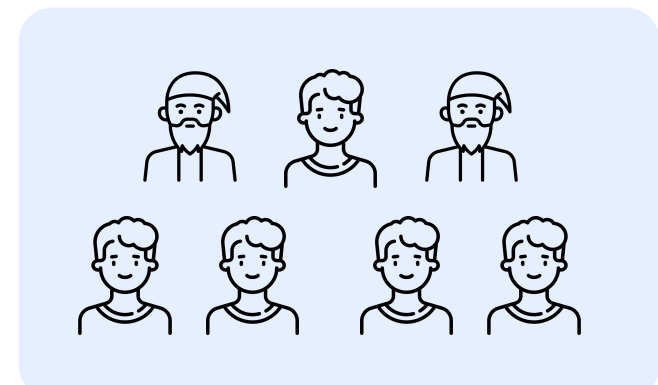

### **Reviewers (2+ approves)**

- Начинающий: обучение/вовлечение
- Эксперт: компетентность
- Сторонний взгляд

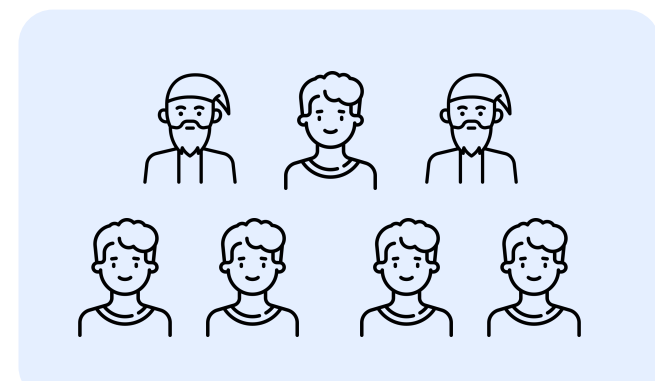

## Команда

- до 7 человек
- 1 ключевая зона ответственности
- разработчик состоит ровно в 1 команде  $\overline{\phantom{0}}$

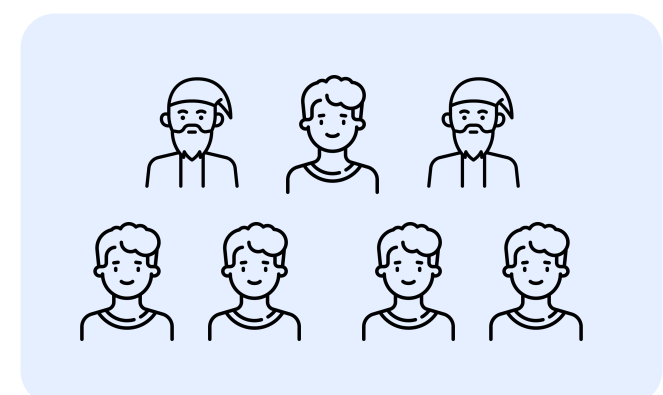

### Расширение экспертизы

- ротация ревьюеров
- приветствие добровольцев

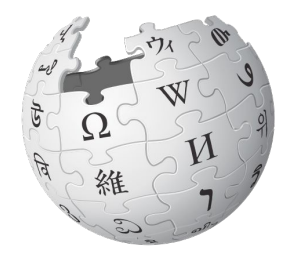

- Все договорённости должны быть зафиксированы!
- Должна быть договорённость о процессе изменения договорённостей!
- Проблемы "до ревью" не должны решаться "на ревью"!

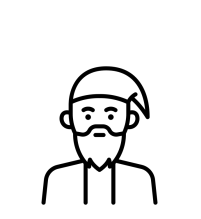

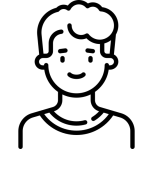

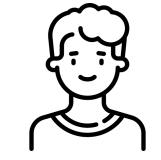

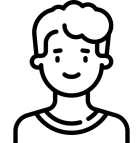

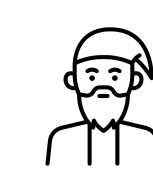

5 developers enjoy<br>code review

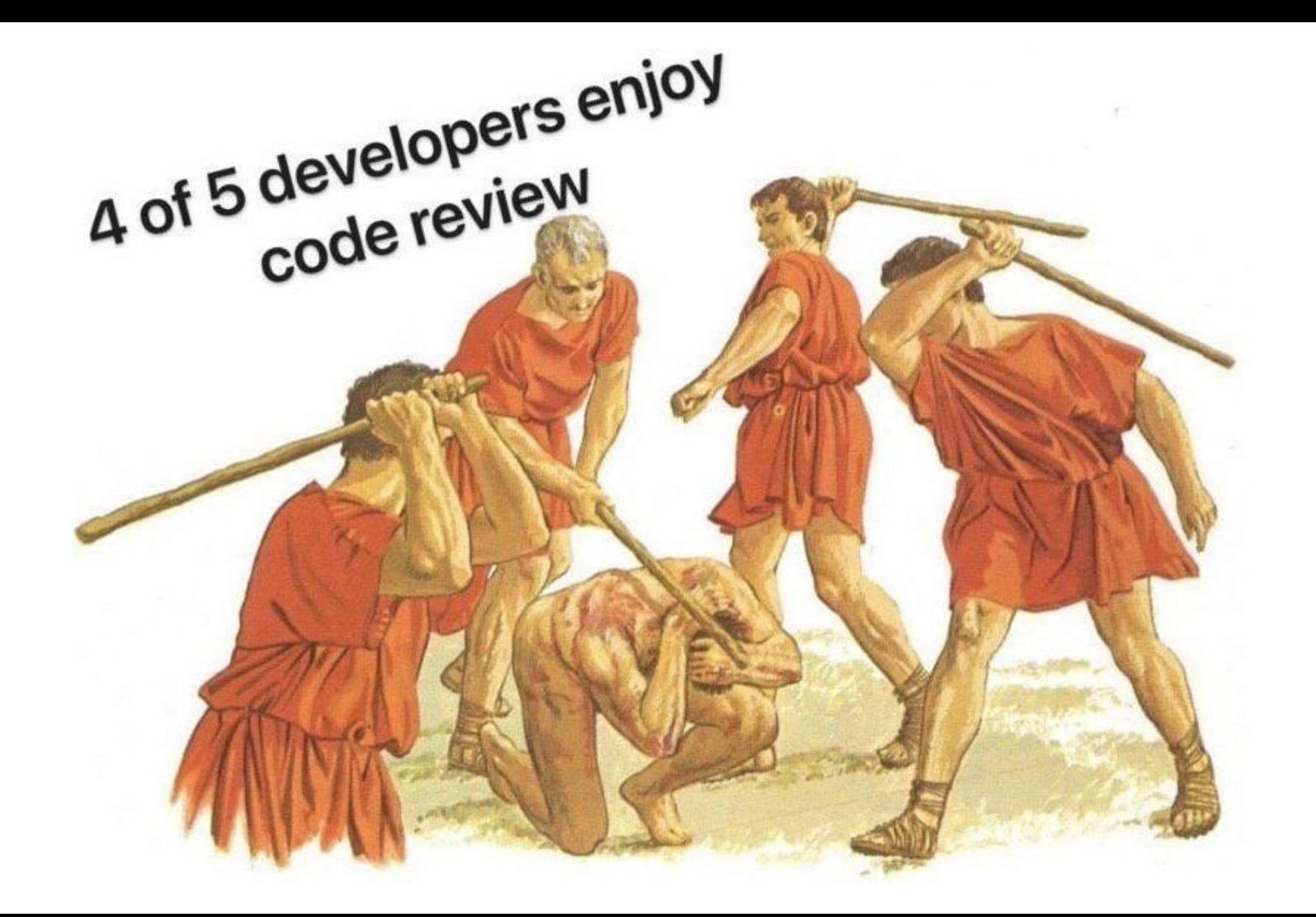

- Оси ревью
	- продуктовая / сторонний взгляд  $\overline{\phantom{m}}$
	- архитектурная / организация домена  $\qquad \qquad \blacksquare$
	- техническая / поиск ошибок и улучшений  $\overline{\phantom{0}}$
	- культурная / контроль оформления кода  $\qquad \qquad -$

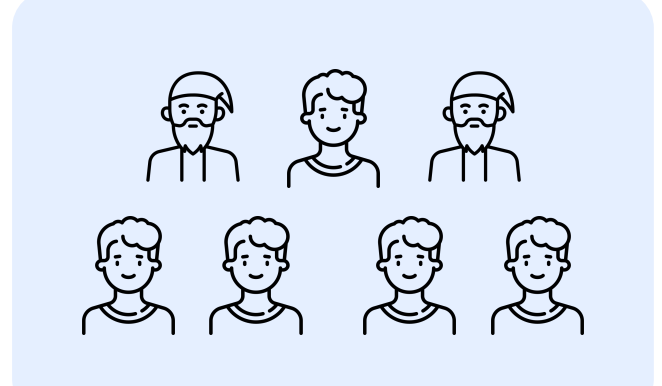

- невозможно угодить всем
- − невозможно учесть всё
- − у каждого разработчика свои приоритеты
- − у каждого разработчика свои взгляды

Многогранность оценки

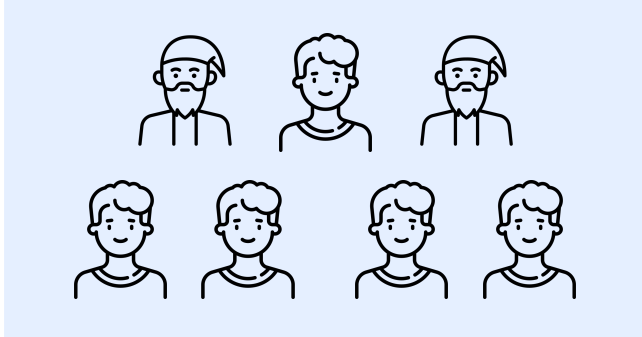

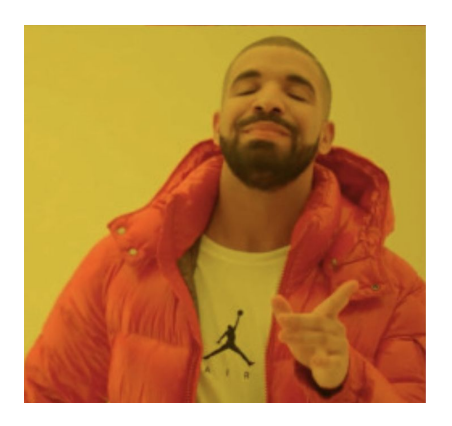

### Собрать минимальное Code Review несложно

- $\cdot$  paбота требует:
	- ответственности
	- соглашений и регламента
- заимствуйте практики лидеров индустрии
- большие патчи никто не смотрит

Code Review - столкновение разных мировоззрений и взглядов

Сложность - выстроить эффективное взаимодействие

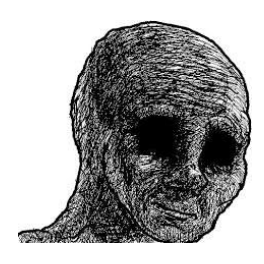

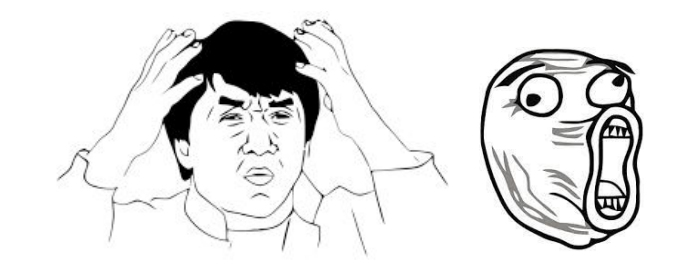

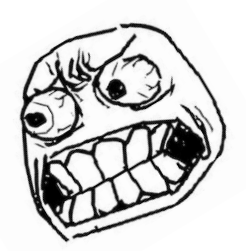

# **Code Review**

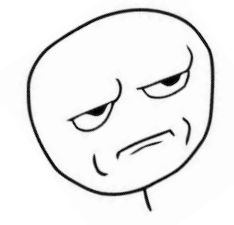

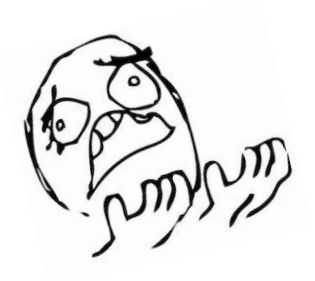

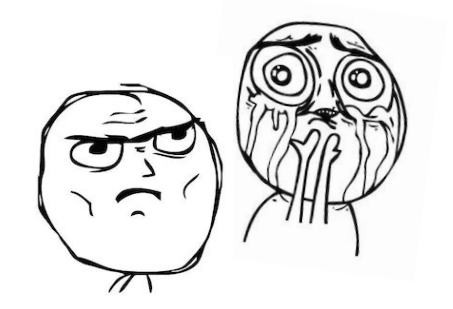

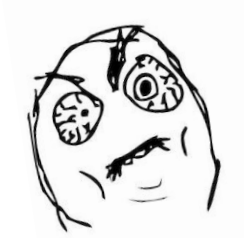

"Процесс командного производства надежного поддерживаемого кода"

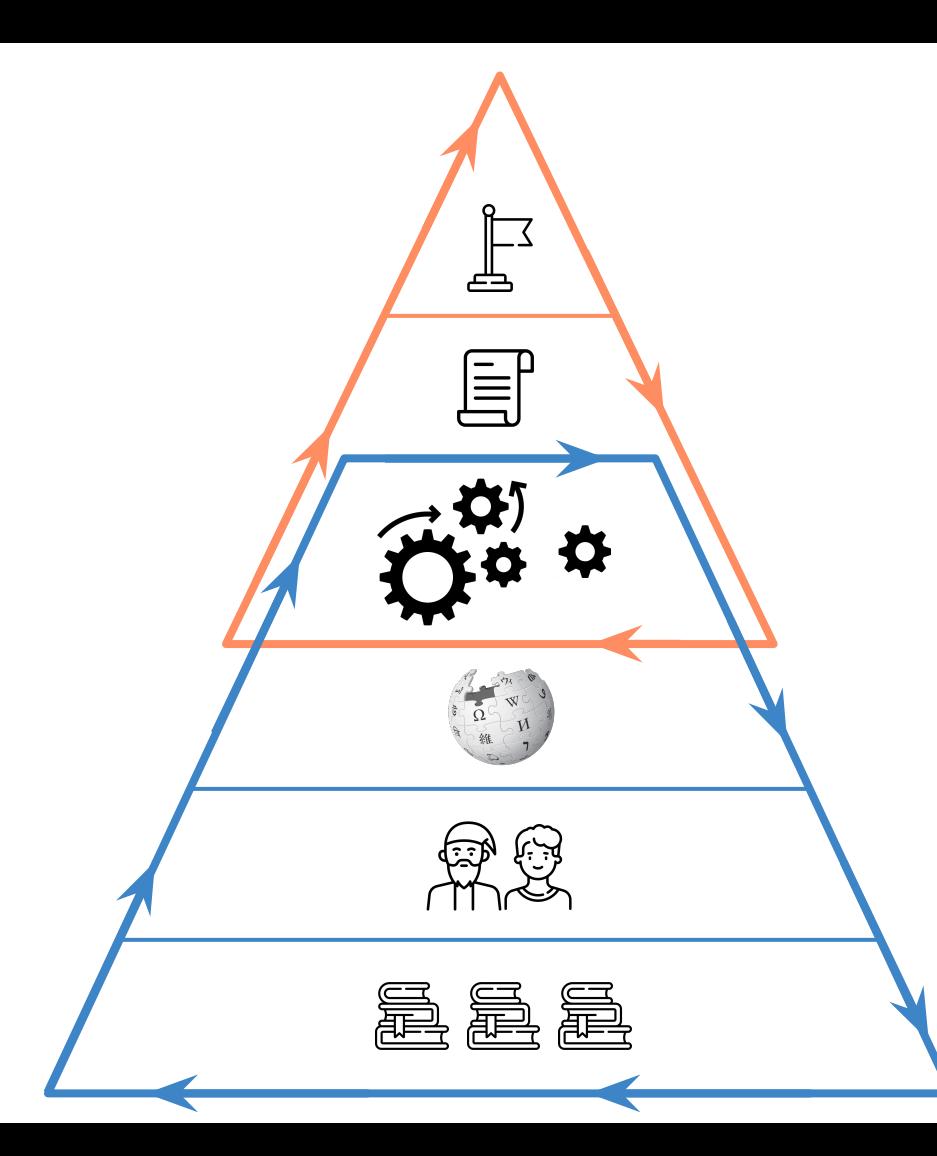

- Цель
- Результат
- Процессы
- Соглашения и документы
- Команда
- Знания и понимание

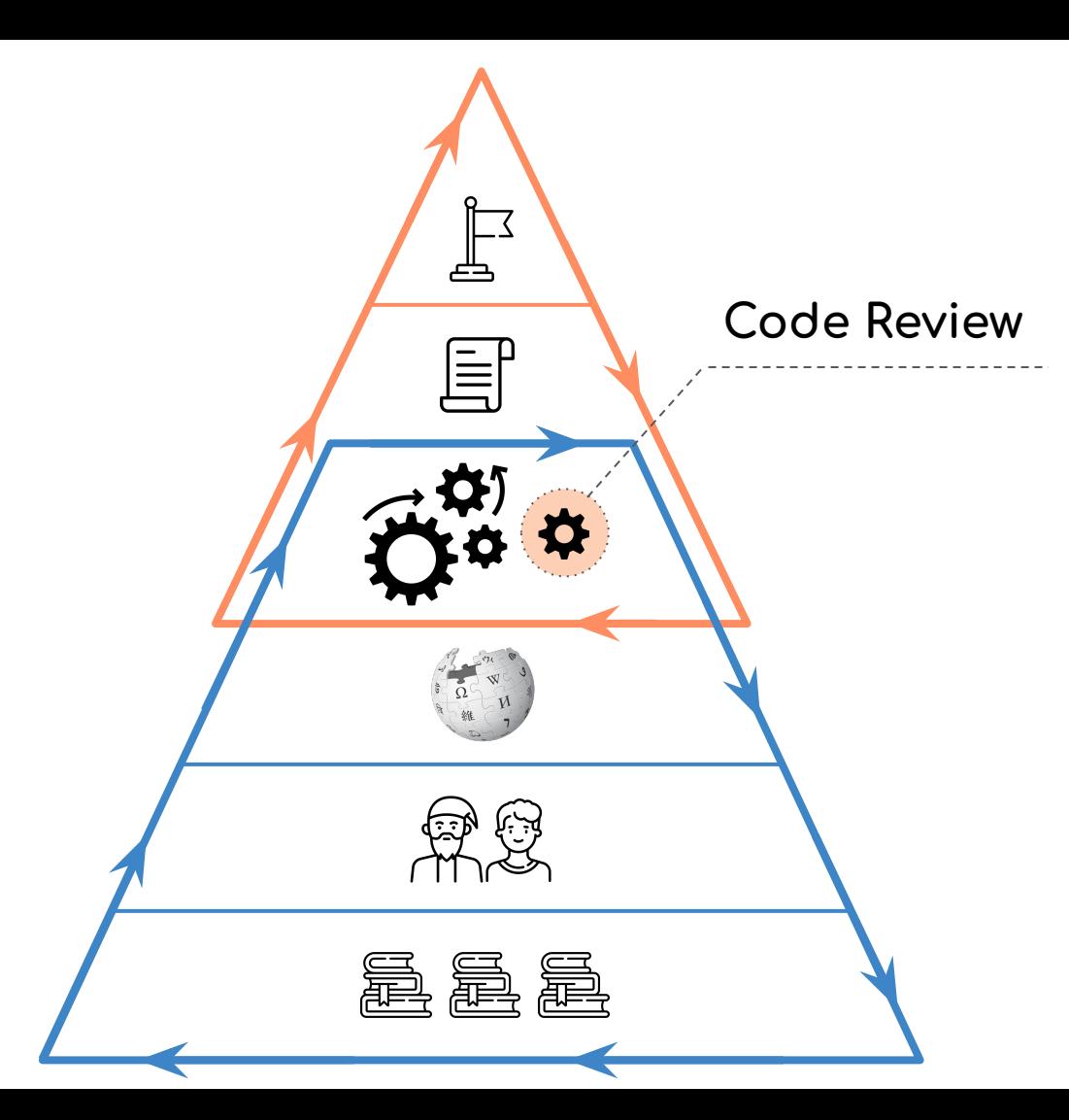

- Цель
- Результат
- Процессы
- Соглашения и документы
- Команда
- Знания и понимание

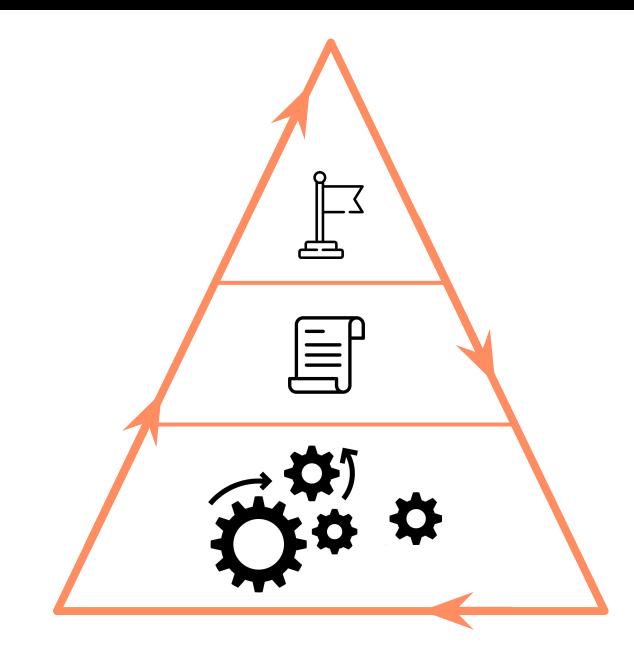

 $\cdot$  Цель

• Pesynbmam

• Процессы

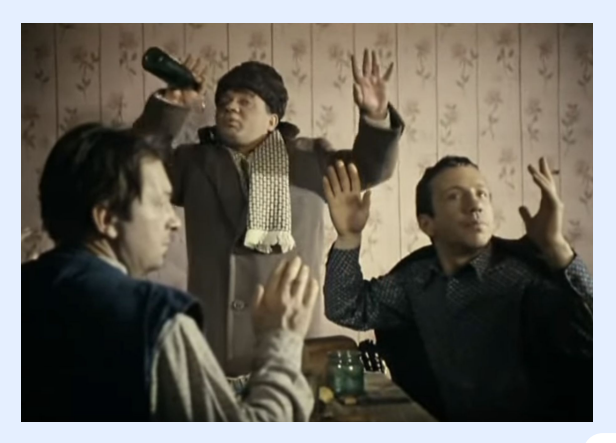

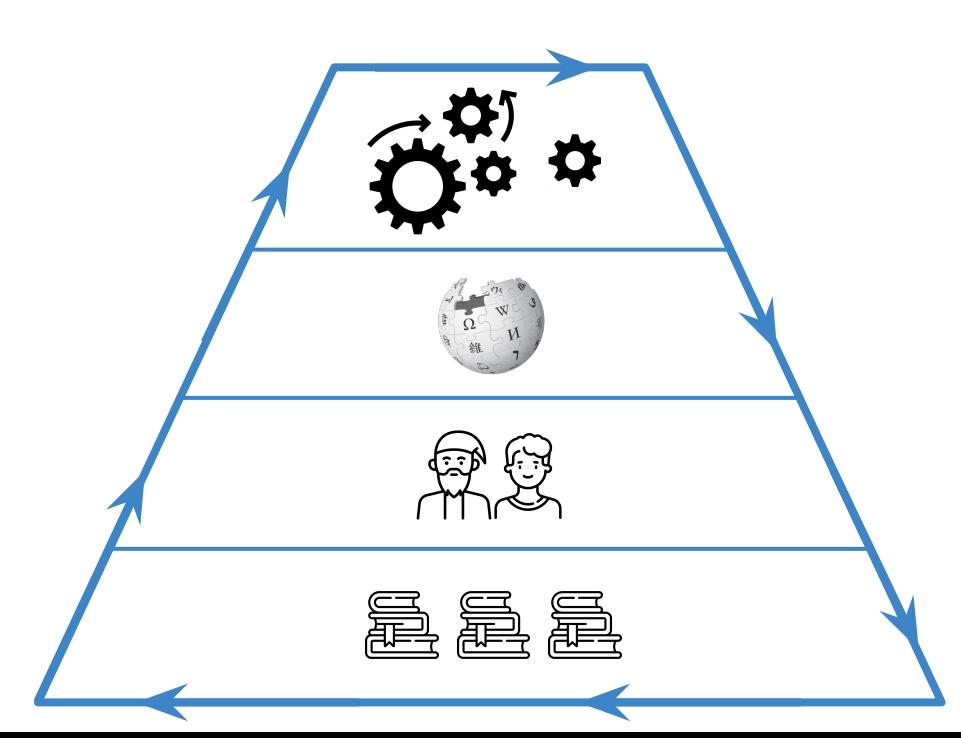

## • Соглашения и документы

## • Команда

• Знания и понимание

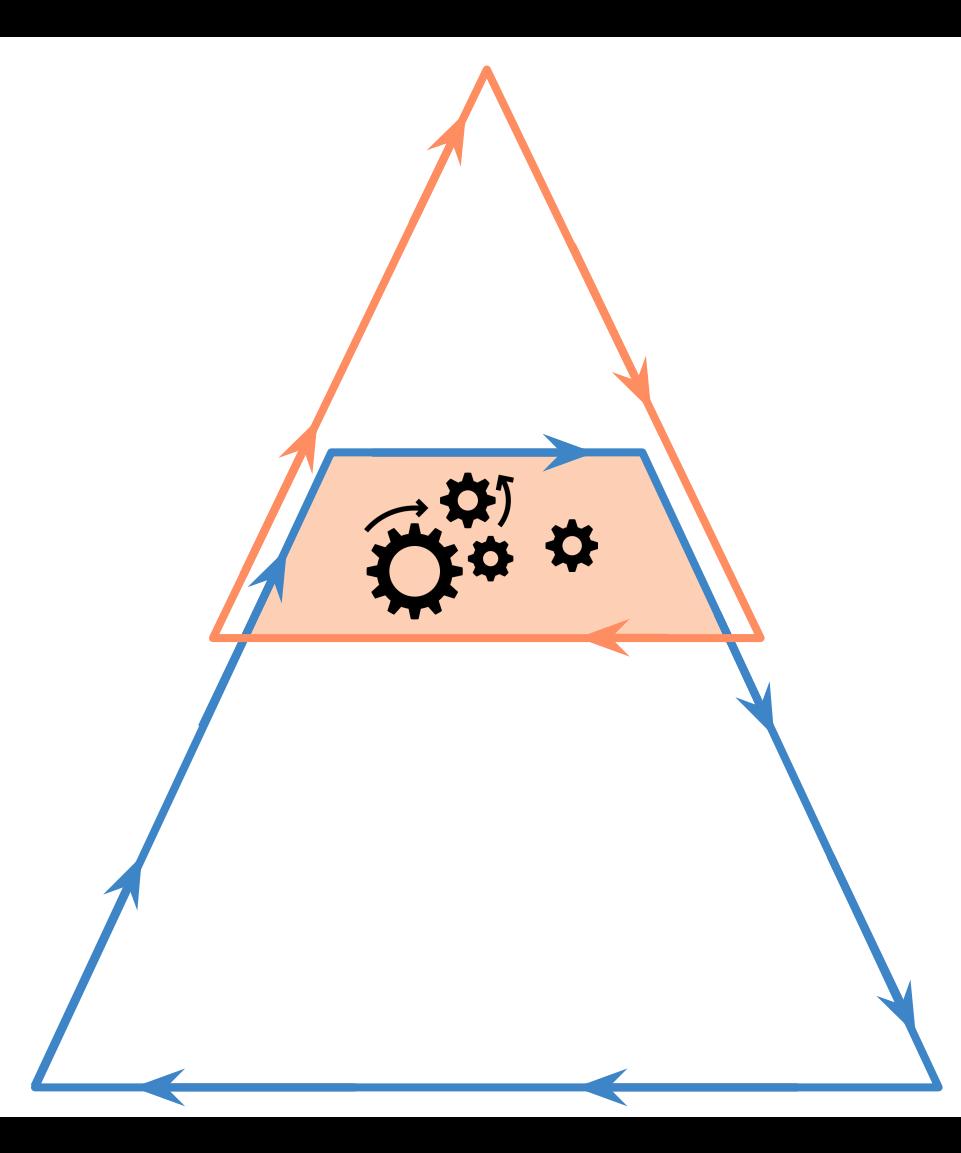

## Мой подход к разработке

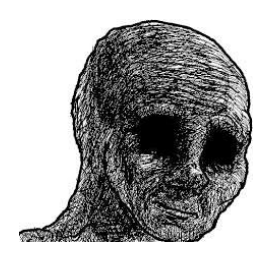

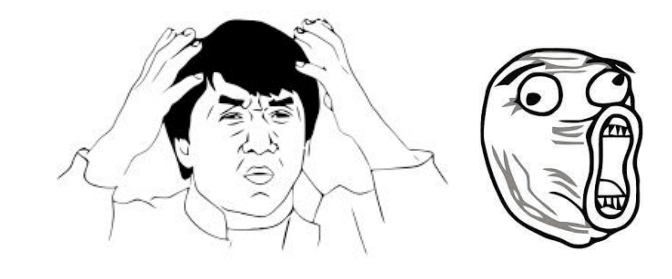

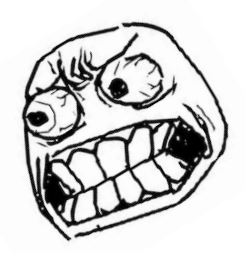

## Команда: взаимопонимание كوبناكم

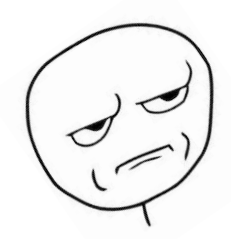

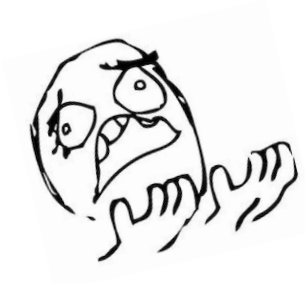

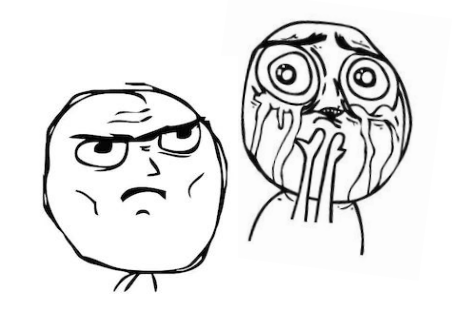

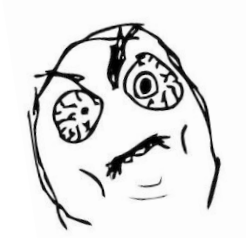

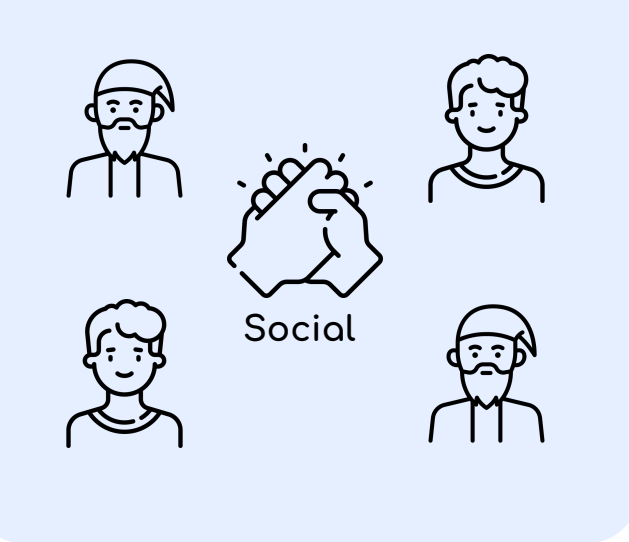

• совместная работа и общий результат

· открытость и принятие друг друга

• уважение и конструктивность

• общий язык

# Проблемы начинающих

• слабые решения и частые ошибки

критика, регулярное "прилетание по шапке"

• нехватка знаний и опыта

непонятно, как начать делать правильно

• большее время разработки

чувства одиночества и неуверенности, страх спрашивать

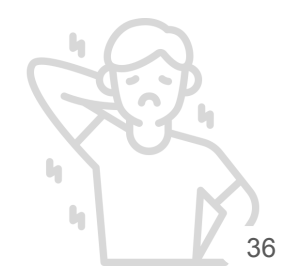
Проблемы экспертов

• достаточная экспертиза

консерватизм и проблема слышать

• сильные решения "на автомате"

проблема объяснить, как воспроизвести сильное решение

• большой объём работы и ответственности

усталость, директивность, скатывание в "лучше сам"

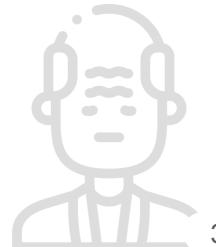

# Открытость взглядов:

- желание делиться знаниями и прислушиваться
- поиск других взглядов и взаимное обогащение
- готовность узнать новое о вроде бы понятных вещах

## Социальная открытость:

- предлагать и предоставлять помощь
- уметь просить и принимать помощь

"Почему у нас столько асинхронного кода?"

Конструктивный диалогэто обмен аргументами, обоснованиями и контекстом. % grep -roh async . | wc -w 5829

% grep -roh await . | wc -w 7350

"Почему у нас столько асинхронного кода?"

Конструктивный диалогэто обмен аргументами, обоснованиями и контекстом.

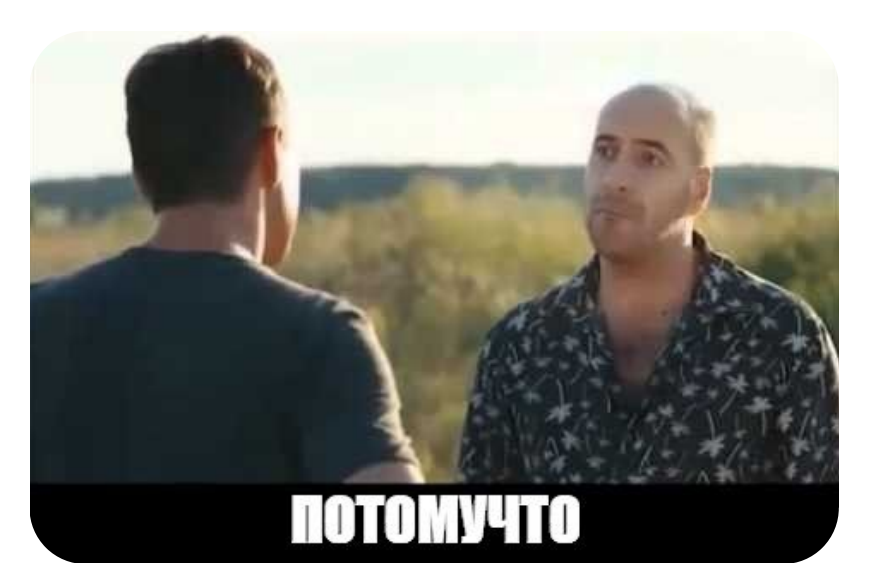

"Почему у нас столько асинхронного кода?"

# Аргументы

# Обоснования и контекст

асинхронный код

- медленнее синхронного
- сложнее качественно написать
- запутанней работа с состоянием
- дороже поддерживать и развивать

**ǿаши задачи**

- преимущественно диспетчеризация I/O
- объём CPU-bound задач минимален
- существенно экономит затраты компании на инфраструктуру

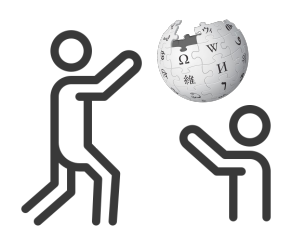

### Создавайте свой собственный язык для общения И ВЗАИМОПОНИМАНИЯ

- термины
- определения
- COSVOMEHUA
- и всё, что поможет одинаково трактовать используемые слова и выражения

### Model - amo ...

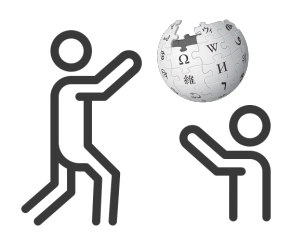

### Создавайте свой собственный язык для общения и взаимопонимания

- термины
- определения
- соглашения
- и всё, что поможет одинаково трактовать используемые слова и выражения

### $Model$  – это ...

- − ORM (SQL Alchemy)
- − Pydantic
- − DTO
- − Domain Model

− …

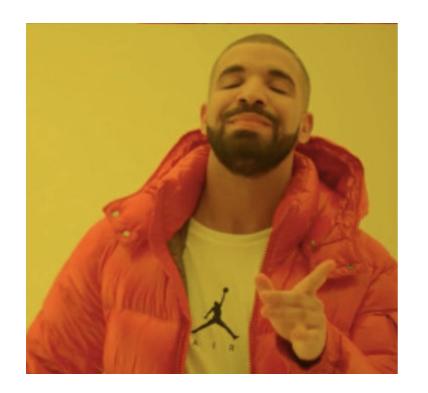

- работайте совместно
- помните, что результат общий, а не личный
- принимайте друг друга
- старайтесь быть открытыми
- уважайте коллег и конструктивность общения
- формулируйте и говорите на языке команды

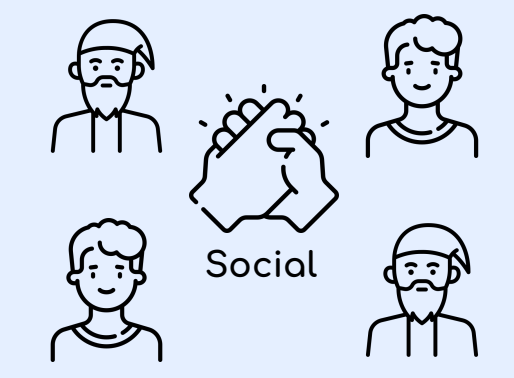

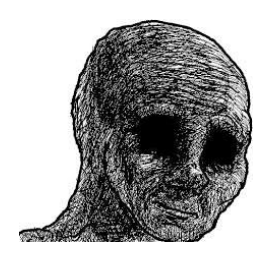

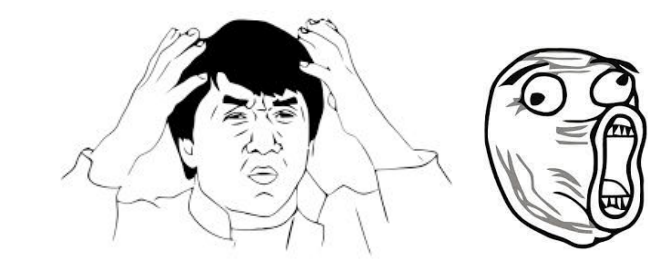

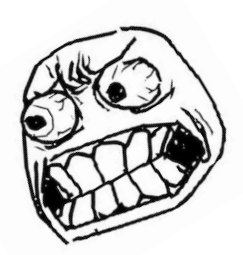

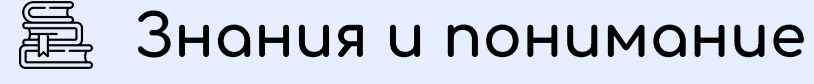

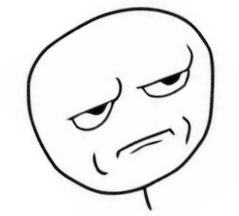

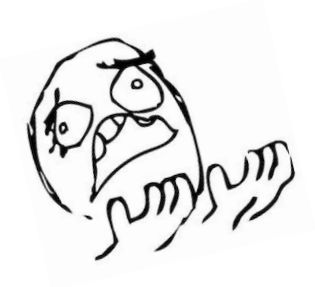

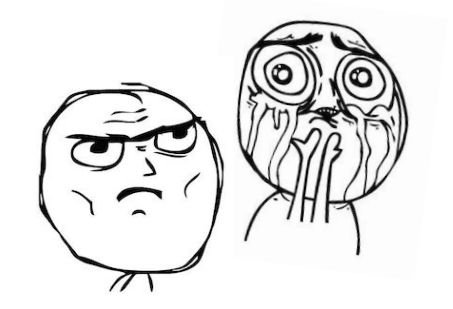

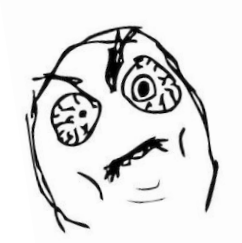

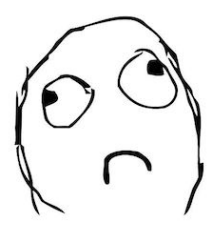

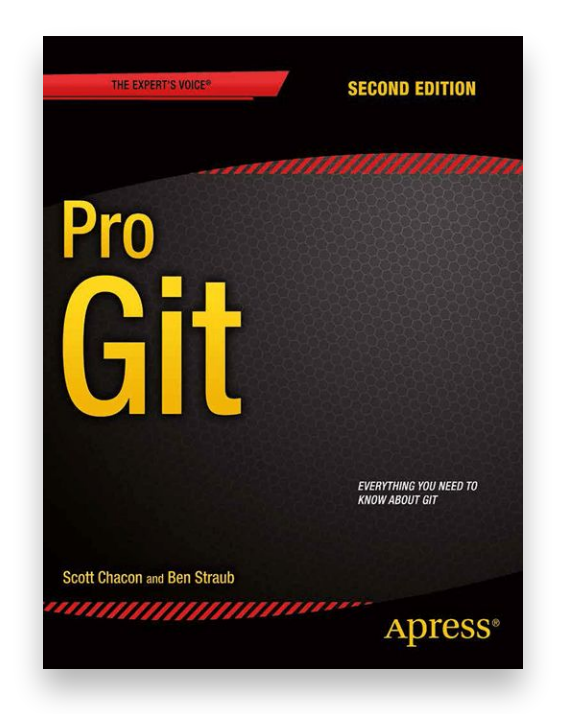

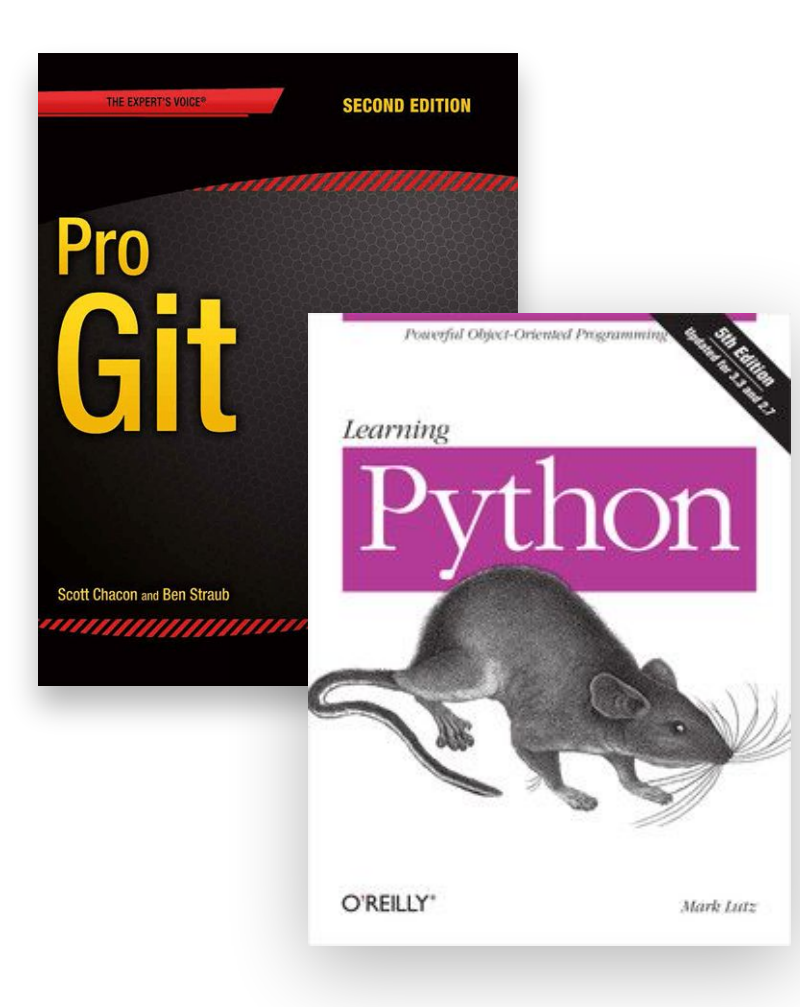

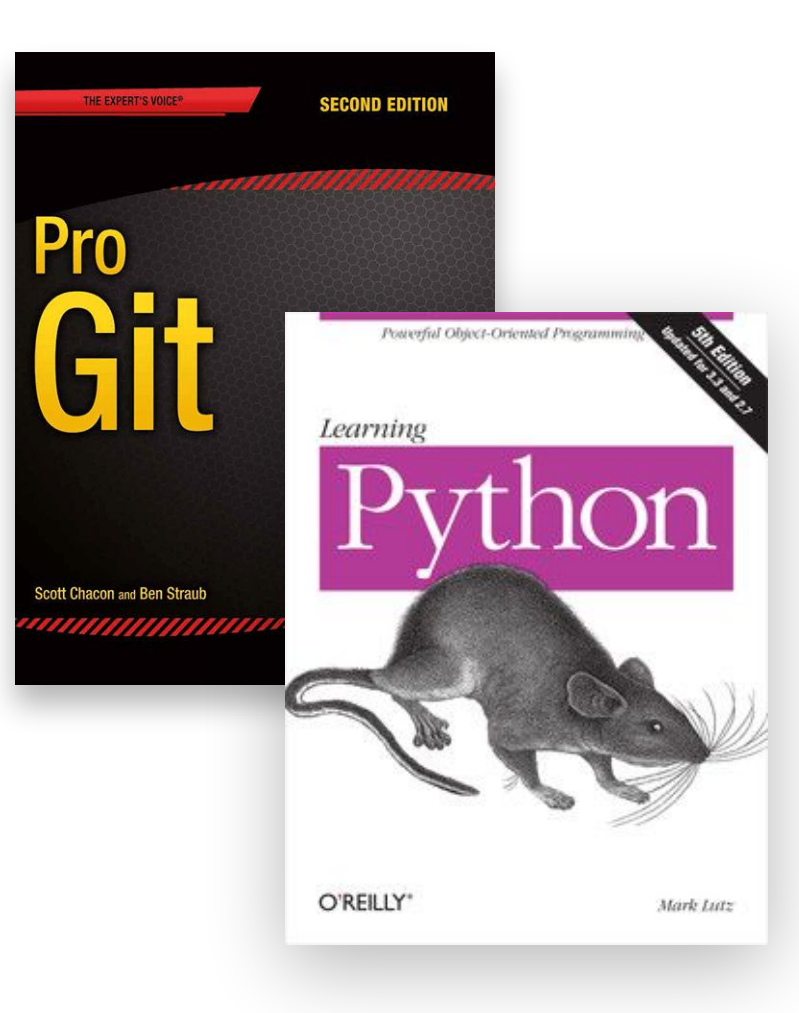

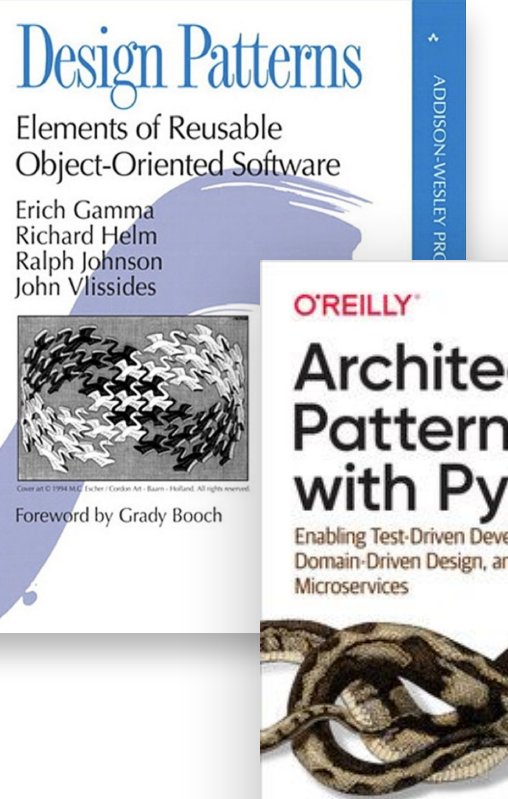

# Architecture **Patterns** with Python

Enabling Test-Driven Development, Domain-Driven Design, and Event-Driven

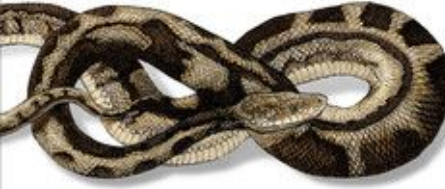

Harry J.W. Percival & Bob Gregory

- PEP 20 The Zen of Python
- KISS: Keep it simple, stupid
- Философия Unix
- DRY: Don't repeat yourself
- YAGNI: You aren't gonna need it
- Worse is better
- BDUF: Big Design Up Front
- $\cdot$  S.O.L.I.D

"Код не должен удивлять и иметь побочных эффектов"

"Преждевременная оптимизация корень всех зол"

# OSI MODEL

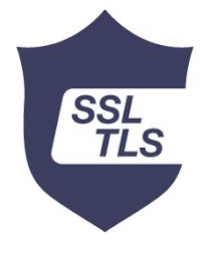

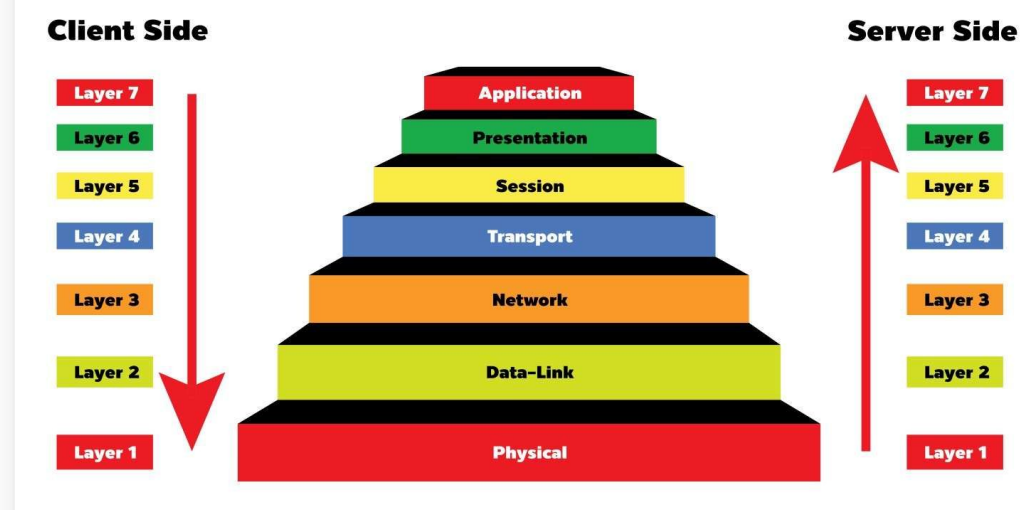

# Layer 7 Layer 6 Layer 5

# GRPC **Contract Contract**

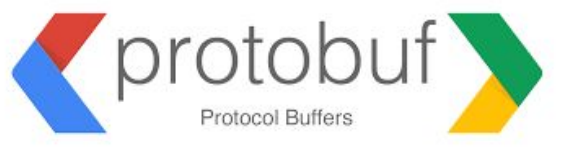

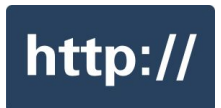

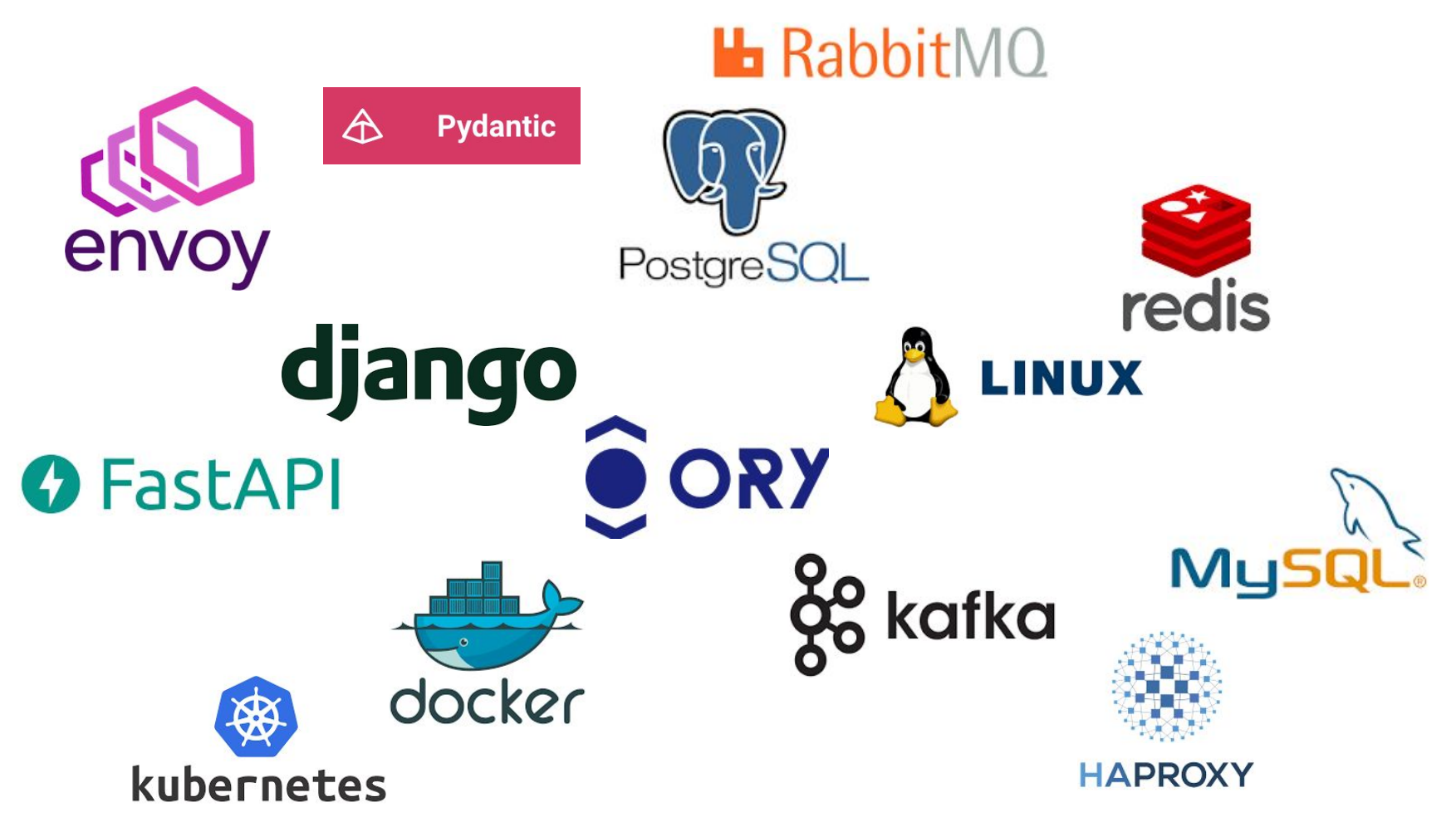

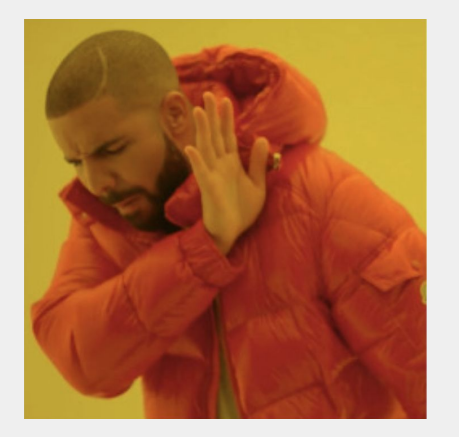

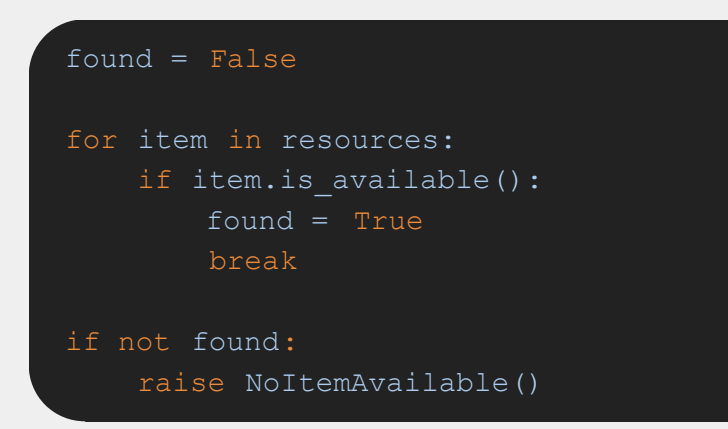

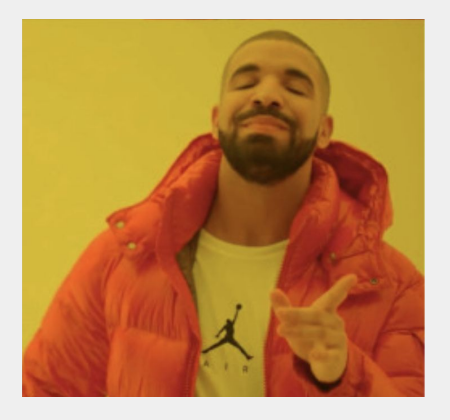

for item in resources: if item.is\_available(): break raise NoItemAvailable()

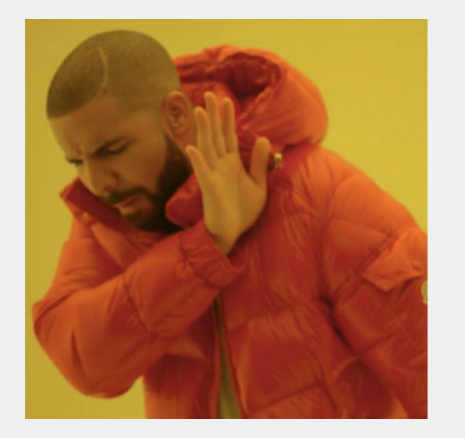

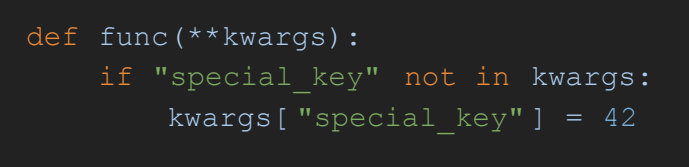

another func(kwargs)

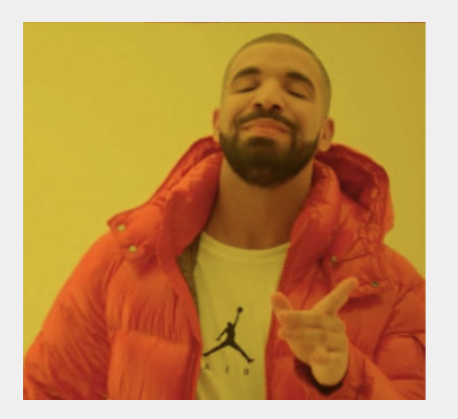

def func(\*\*kwargs): kwargs.setdefault( "special\_key", 42) another func(kwargs)

```
def select outdated(items: Iterable, max delay:
float):
     for item in items:
        delay = time.now() - item.time if delay > max_delay:
             yield item
```
### class Entity:

```
def factory(self):
     return random.randint( 0, 100)
```

```
 @functools.cached_property
 def field(self):
    return self. factory()
```
# field = functools.cached property( factory)

- − "\_\_getattribute\_\_" vs "\_\_getattr\_\_"
- − property
- − metaclasses
- − pickle
- − concurrency

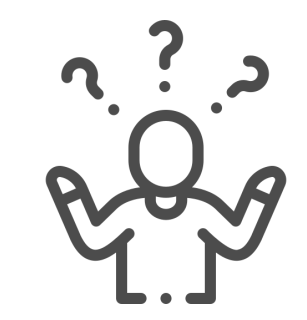

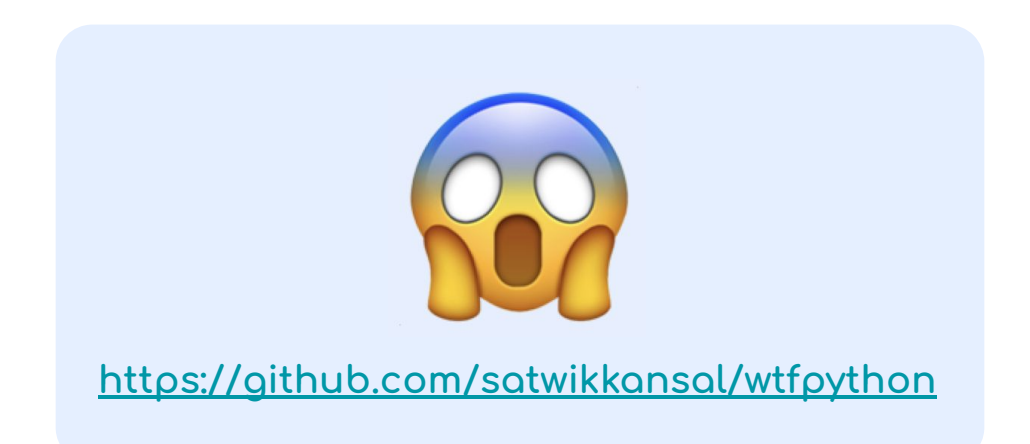

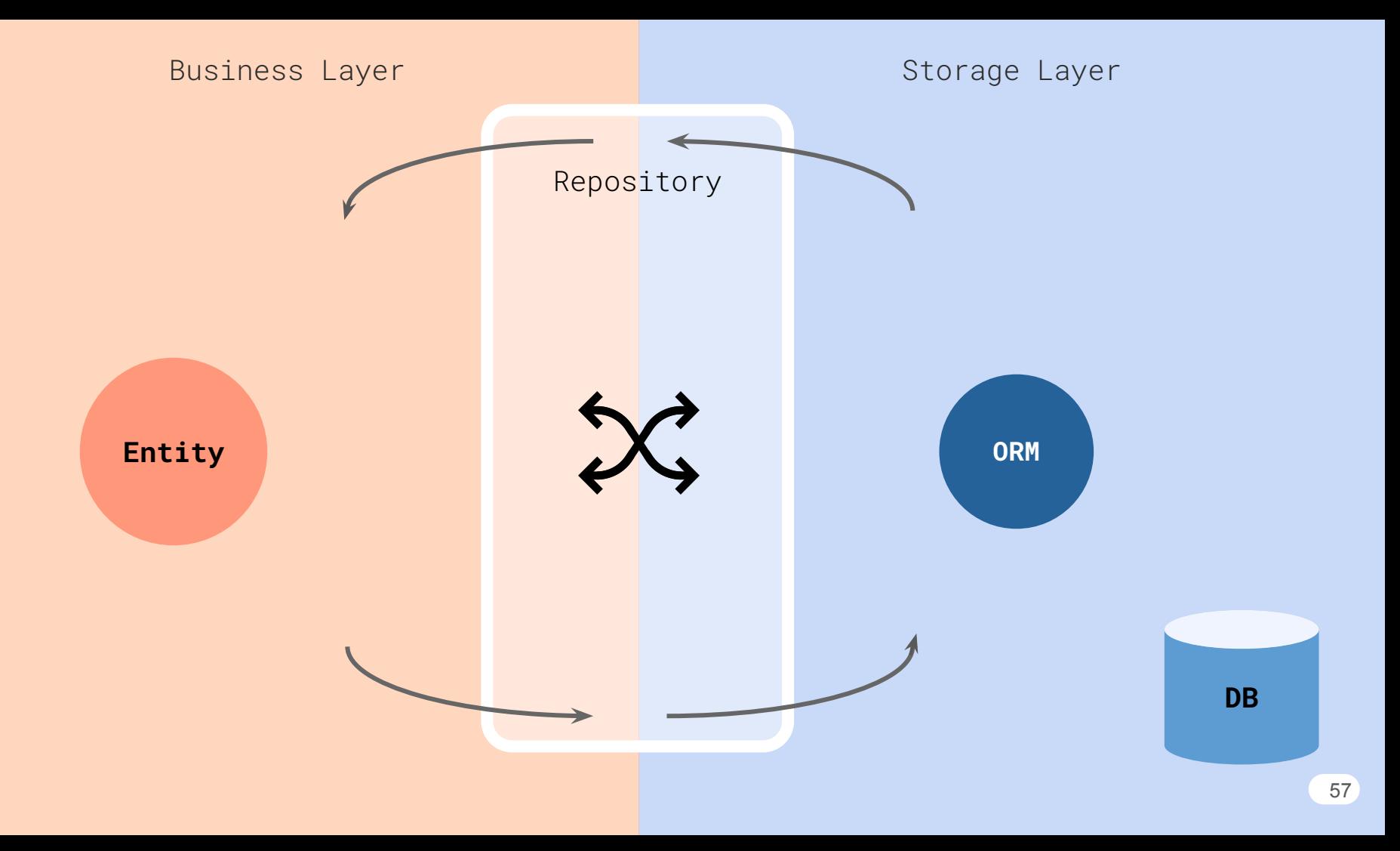

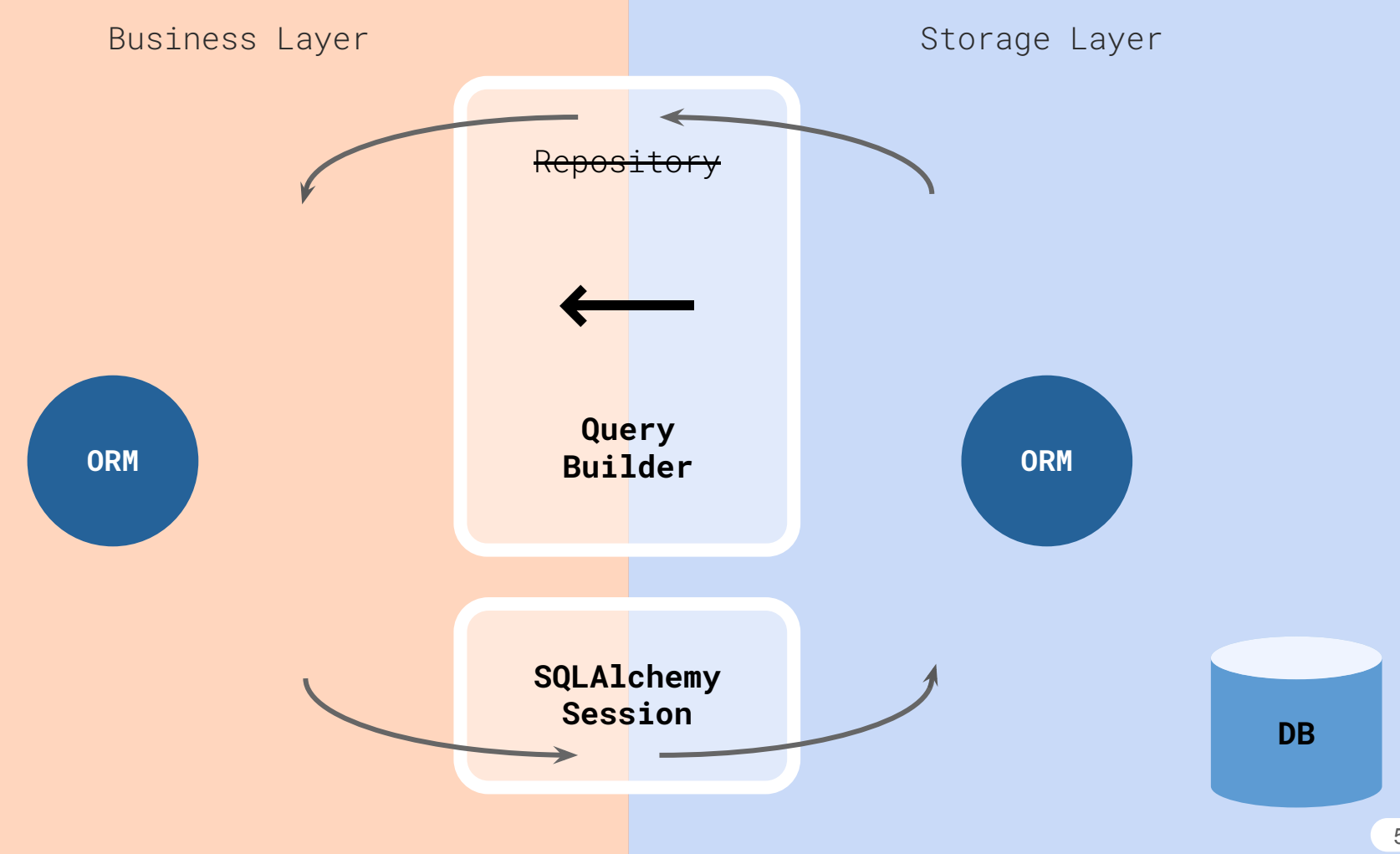

#### $\bigtriangleup$ **Pydantic**

is the most widely used

### data **validation**

library for Python

class IntModel(pydantic.BaseModel): number: int

### IntModel(number=42)

# IntModel(number=42)

### IntModel(number=None)

- # ValidationError: 1 validation error for IntModel # number
- # none is not an allowed value (type=type\_error.none.not\_allowed)

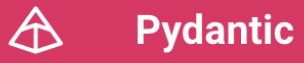

is the most widely used

data **validation,**

 **conversion**

library for Python

class IntModel(pydantic.BaseModel): number: int

 IntModel(number="42") # IntModel(number=42)

#### $\Delta$ **Pydantic**

is the most widely used

data **validation,**

 **conversion,**

 **castinĀ**

library for Python

class IntModel(pydantic.BaseModel): number: int

 IntModel(number=42.53) # IntModel(number=42)

 IntModel(number=False) # IntModel(number=0)

#### **Pydantic** </mark>

is the most widely used

data **validation,**

 **conversion,**

 **castinĀ**

library for Python

 class StrictIntModel(pydantic.BaseModel): integer: pydantic.StrictInt

## StrictIntModel( integer=42)

# StrictIntModel(integer=42)

### StrictIntModel( integer=None)

- # ValidationError: 1 validation error for StrictIntModel # integer
- none is not an allowed value
- type=type\_error.none.not\_allowed)

# **Pydantic**

is the most widely used

data **validation,**

 **conversion,**

 **castinĀ**

library for Python

 class StrictIntModel(pydantic.BaseModel): integer: pydantic.StrictInt

#### StrictIntModel( integer="42")

- # ValidationError: 1 validation error for StrictIntModel # integer
- value is not a valid integer (type=type error.integer)

### StrictIntModel( integer=42.53)

- # ValidationError: 1 validation error for StrictIntModel # integer
- # value is not a valid integer (type=type\_error.integer)

#### StrictIntModel( integer=False)

- # ValidationError: 1 validation error for StrictIntModel # integer
- value is not a valid integer (type=type error.integer)

#### **Pydantic** A

is the most widely used

data **validation,**

 **conversion,**

 **castinĀ**

library for Python

class DateModel(pydantic.BaseModel): timestamp: datetime.date

DateModel(timestamp=datetime.date.today()) # DateModel(timestamp=datetime.date(1970, 1, 1))

DateModel( timestamp="hello world!" )

- # ValidationError: 1 validation error for DateModel
- # timestamp
- # invalid date format (type=value\_error.date)

# **Pydantic**

is the most widely used

data **validation,**

 **conversion,**

 **castinĀ**

library for Python

class DateModel(pydantic.BaseModel): timestamp: datetime.date

DateModel(timestamp=str(datetime.date.today())) # DateModel(timestamp=datetime.date(2023, 11, 4))

 DateModel( timestamp=datetime.date.today().isoformat()) # DateModel(timestamp=datetime.date(2023, 11, 4))

DateModel(timestamp=datetime.datetime.now()) # DateModel(timestamp=datetime.date(2023, 11, 4))

#### A **Pydantic**

### is the most widely used

data **validation,**

 **conversion,**

 **castinĀ**

library for Python

class DateModel(pydantic.BaseModel): timestamp: datetime.date

### DateModel( timestamp=2000.05) # DateModel(timestamp=datetime.date(1970, 1, 1))

### DateModel( timestamp=False)

# DateModel(timestamp=datetime.date(1970, 1, 1))

### DateModel( timestamp=object())

- # ValidationError: 1 validation error for DateModel # timestamp
- # invalid type; expected date, string, bytes, int or float

(type=type\_error)

#### $\bigtriangleup$ **Pydantic**

is the most widely used

### data **PARSING**

library for Python

class DictModel(pydantic.BaseModel): data: dict[int, str]

DictModel( $data={1: "one", 2: "two";}$ ) # DictModel(data={1: 'one', 2: 'two'})

 DictModel( data=[[1, "one"], [2, "two"]]) # DictModel(data={1: 'one', 2: 'two'})

"Я знаю, что я ничего не знаю" Сократ

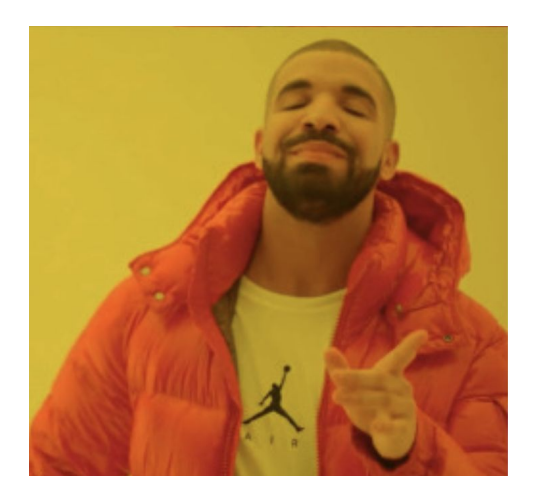

# Развивайте:

- реальное понимание
- эрудированность:
	- учите матчасть
	- изучайте корневые технологии
	- разбирайтесь в популярных технологиях
- эффективное применение технологий и инструментов

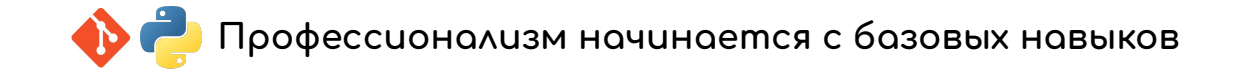

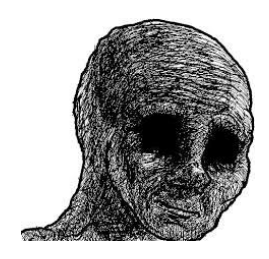

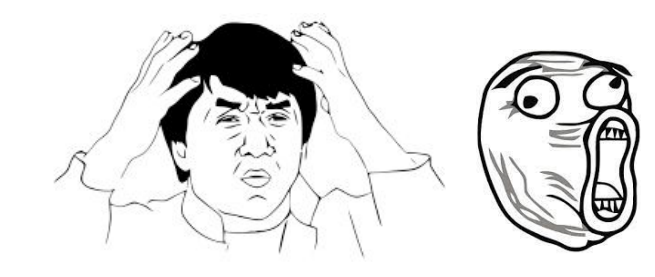

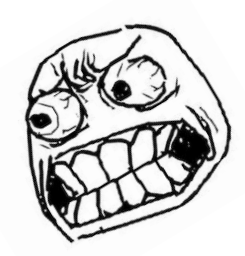

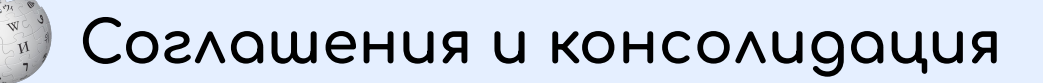

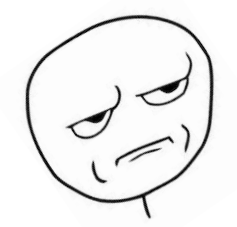

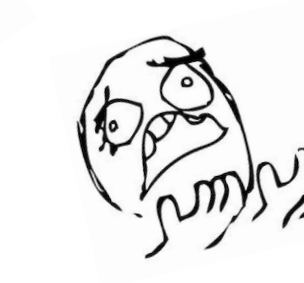

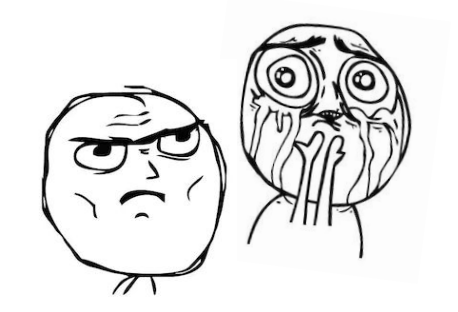

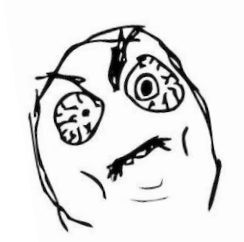

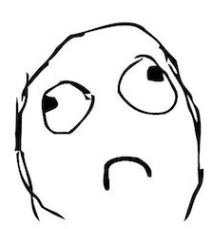

# Команда

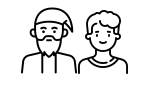

находит взаимопонимание:

- умеет говорить
- и договориться

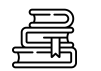

по настоящему понимает

- что делает,
- с чем работает
- и о чём говорит

### Общий знаменатель

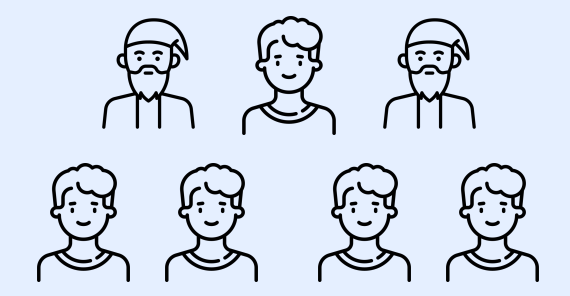

# Команда

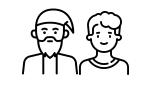

находит взаимопонимание:

- умеет говорить
- и договориться

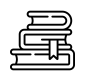

- 
- что делает,
- с чем работает
- и о чём говорит

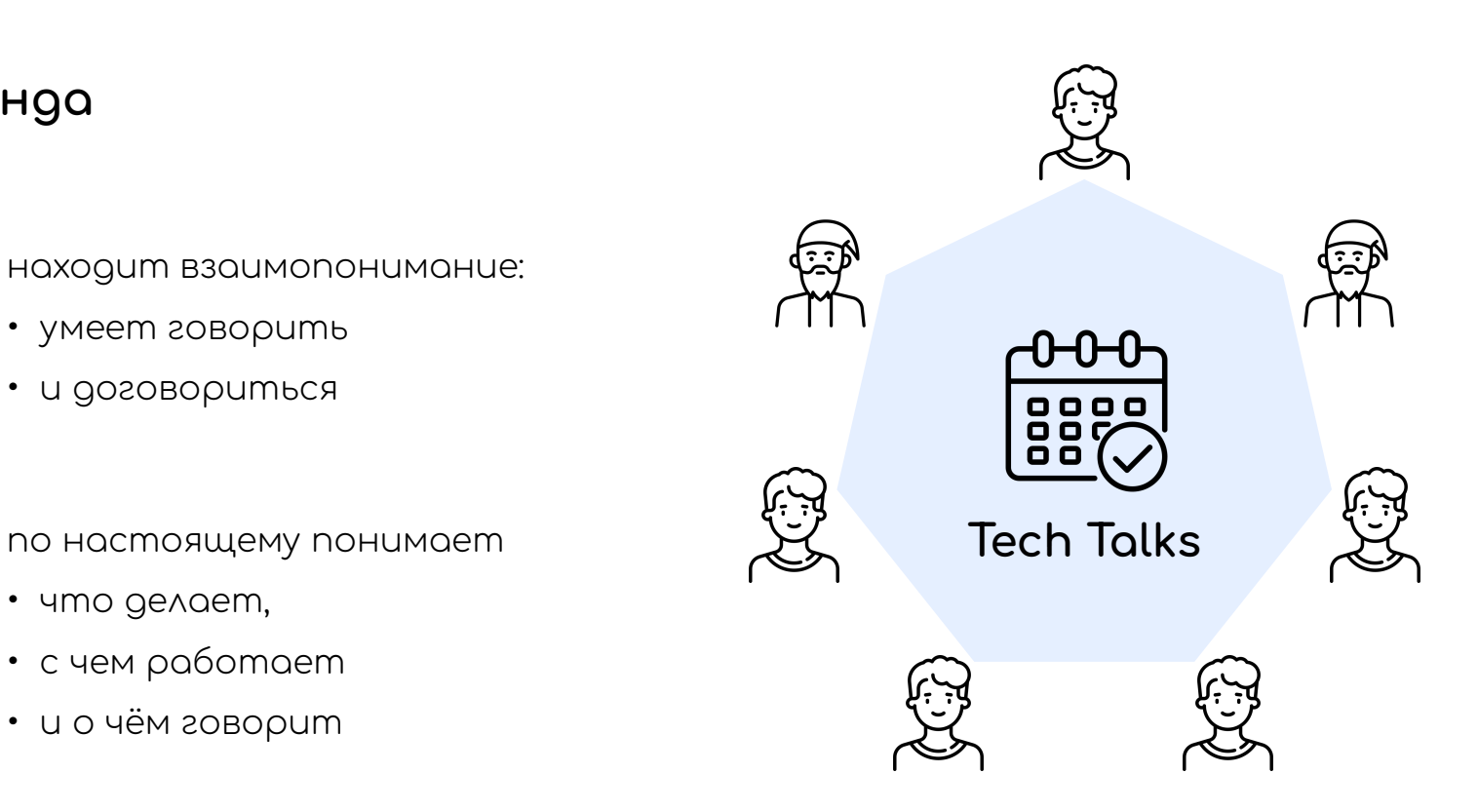

# Всё это должно решаться **до ревью,** а не **на ревью!**

- стандарты и процессы
- лучшие и худшие практики
- концепции программирования
- технологии и продукты

Подвергайте коллективному критическому разбору

- стандарты и процессы
- лучшие и худшие практики
- определения, трактовки и т.д.
- подходы и решения

Формируйте собственные договоренности
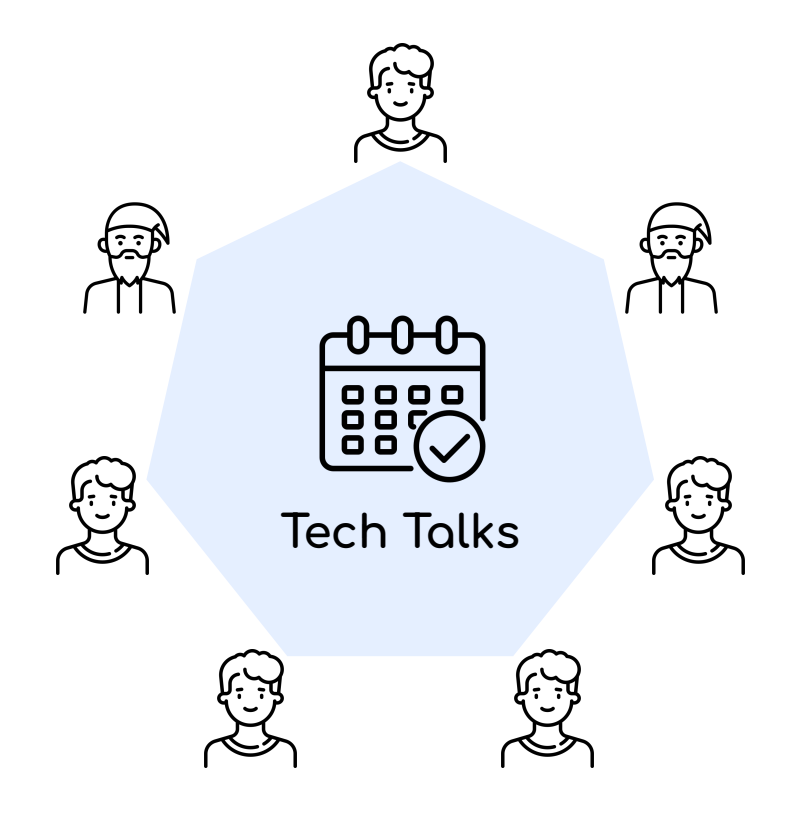

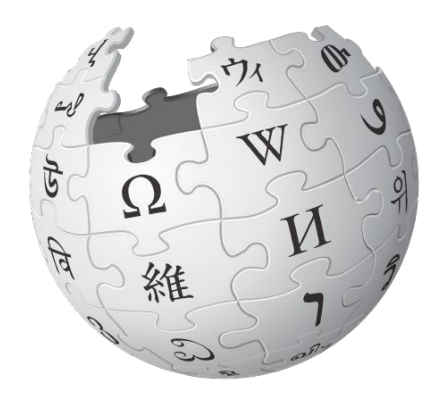

**KnowledĀe Base**

Командный репозиторий идей, знаний, понимания и общей культуры.

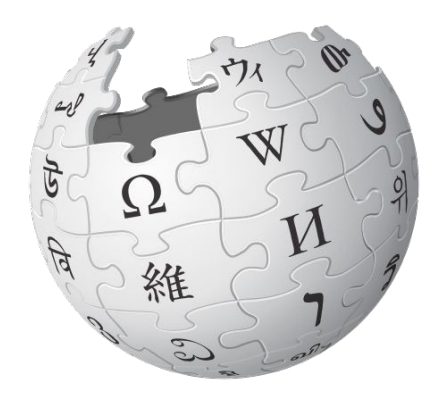

**Knowledge Base** 

(исходники вашего будущего кода)

Командный репозиторий идей, знаний, понимания и общей культуры. Регулярный командный процесс Knowledge Review

(аналогично процессу Code Review для кода)

(исходники вашего будущего кода)

### Консолидация:

желание каждого

участвовать и вовлекаться

#### Мотивация:

стремление к развитию

и качественному результату

**Ответственность** и последовательность в действиях

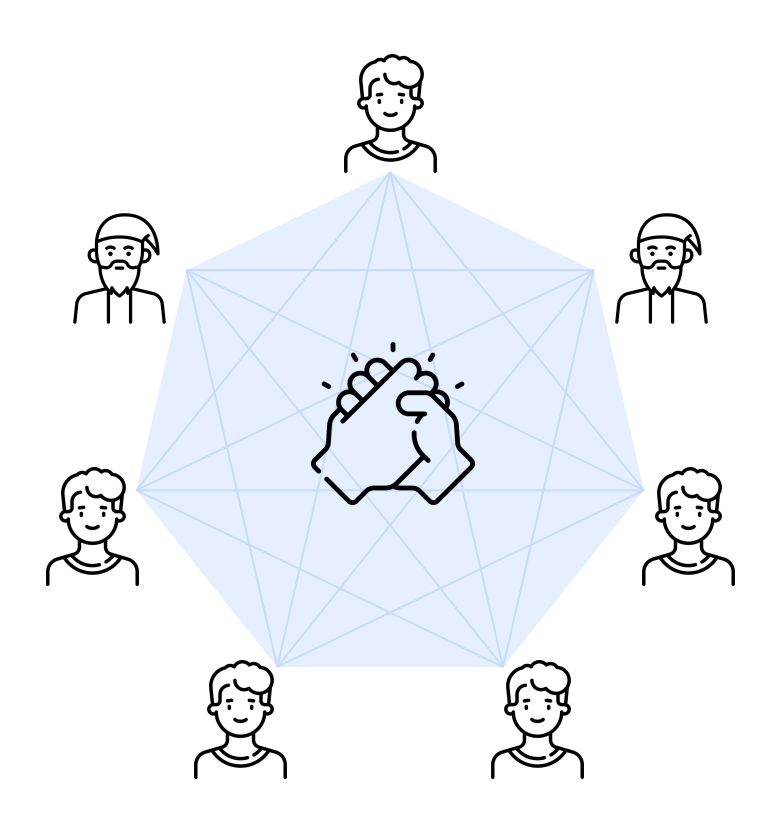

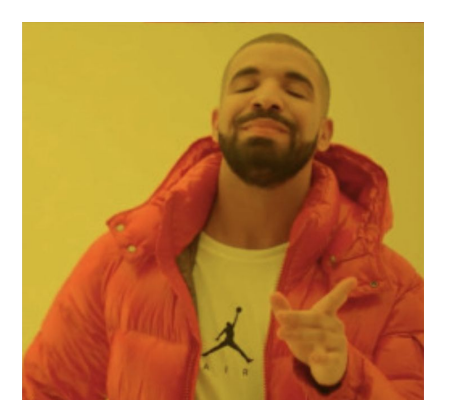

Консолидируйте персональные понимания в командную культуру

Выстройте командный процесс регулярного диалога для критического взгляда и переосмысления окружающих вас идей и технологий

Этот процесс позволит каждому активному участнику ускоренно расти

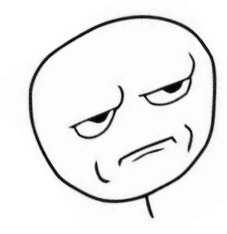

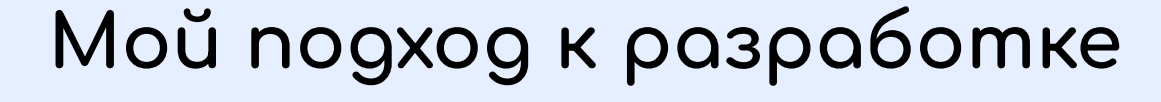

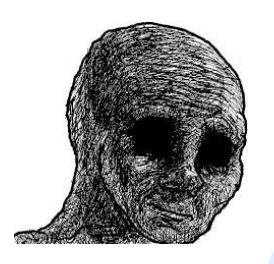

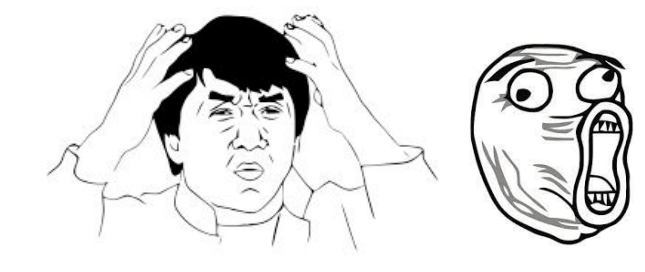

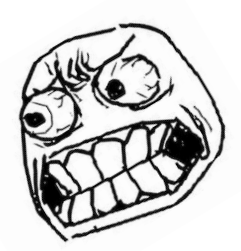

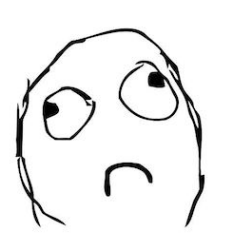

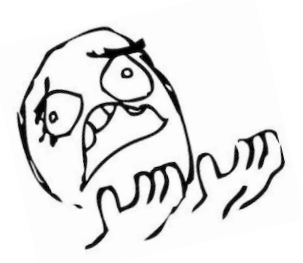

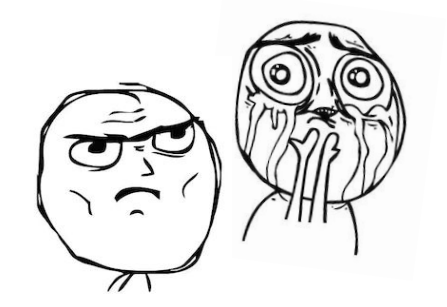

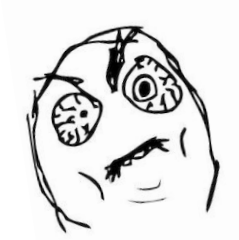

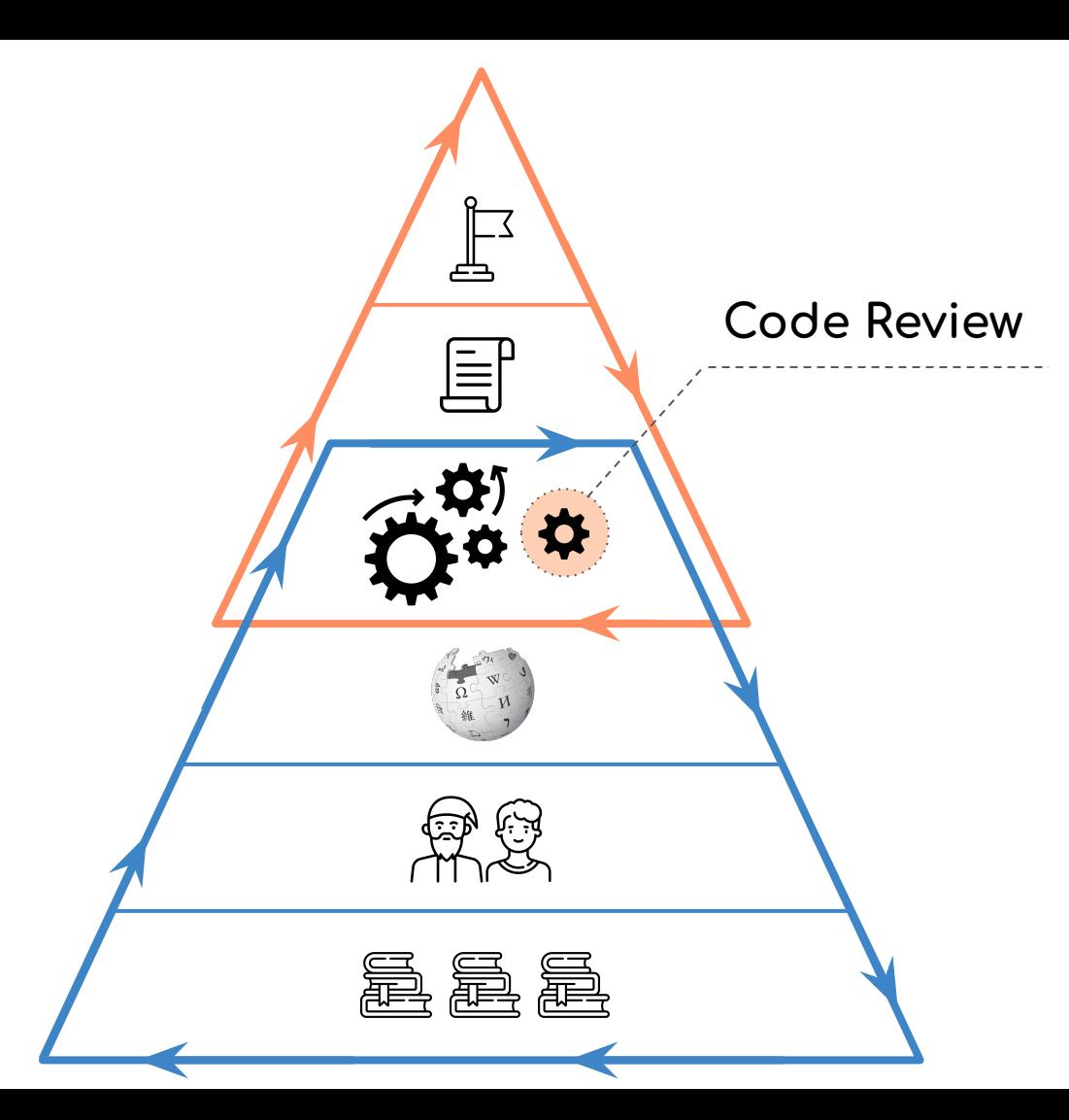

- Цель
- Результат
- Процессы
- Соглашения и документы
- Команда
- $•$  Знания и понимание

Требуется **сущность**, отвечающая за управление DNS-записями нод, которая позволит

- − **записать** DNS-запись
- − **очистить** DNS-запись
- − **выдать список** DNS-записей
- − **вычислять разные представления** для имён DNS-записей

```
 ... # some code
```

```
 class DnsNodeRecordRepository:
  ... # trivial init
 def get node ip address (self, node: models.Node) -> ipaddress.IPv4Address:
      ... # some code
 def make name(self, node: models.Node) -> NodeName:
      ... # some code
 def create node record (self, node: models.Node) -> str:
      ... # some code
 def delete node record (self, node: models.Node) -> None:
    name = self.make name(node)ip address = self. get node ip address(node)
     with contextlib.suppress(dns excs.DnsRecordNotFoundError):
         self. dns client.delete record a(
            name.without zone, ip address, name.zone,
 def list a records (self) -> tuple[RecordA]:
```

```
 ... # some code
```

```
 ... # trivial init
```

```
def get node ip address (self, node: models.Node) -> ipaddress.IPv4Address:
 ... # some code
```

```
def make name(self, node: models.Node) -> NodeName:
  ... # some code
```

```
def create node record (self, node: models.Node) -> str:
  ... # some code
```

```
def delete node record (self, node: models.Node) -> None:
name = self.make name(node)ip address = self. get node ip address(node)
with contextlib.suppress(dns excs.DnsRecordNotFoundError):
     self. dns client.delete record a(
        name.without zone, ip address, name.zone,
```

```
def list a records (self) -> tuple[RecordA]:
  ... # some code
```
... # some code

```
 ... # trivial init
```

```
def get node ip address (self, node: models.Node) -> ipaddress.IPv4Address:
 ... # some code
```

```
def make name(self, node: models.Node) -> NodeName:
  ... # some code
```

```
def create node record (self, node: models.Node) -> str:
  ... # some code
```

```
def delete node record (self, node: models.Node) -> None:
name = self.make name(node)ip address = self. get node ip address(node)
with contextlib.suppress(dns excs.DnsRecordNotFoundError):
     self. dns client.delete record a(
        name.without zone, ip address, name.zone,
```

```
def list a records (self) -> tuple[RecordA]:
  ... # some code
```
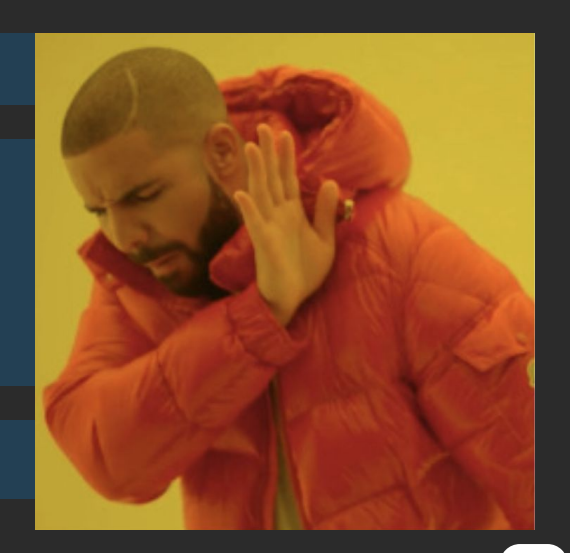

Перед началом работы над задачей мы не знаем конечные:

- архитектуру того, что делаем
- дизайн кода и классов
- код реализации

Большой конечный объём

- · ugeŭ
- решений
- $\cdot$  npabok

# Agile-разработка

Большинство гибких методик нацелены на минимизацию рисков путём сведения разработки к серии коротких циклов, называемых итерациями, которые обычно длятся две-три недели.

Каждая итерация сама по себе выглядит как программный проект в миниатюре и включает все задачи, необходимые для выдачи мини-прироста по функциональности:

- планирование,
- анализ требований,
- проектирование,
- программирование,
- mecmupoвание
- и документирование.

Хотя отдельная итерация, как правило, недостаточна для выпуска новой версии продукта, подразумевается, что гибкий программный проект готов к выпуску в конце каждой итерации. По окончании каждой итерации команда выполняет переоценку приоритетов разработки.

# Agile-разработка

Большинство гибких методик нацелены на **минимизацию рисков** путём сведения разработки к **серии коротких циклов**, называемых итерациями, которые обычно длятся две-три недели.

Каждая итерация сама по себе выглядит как программный проект в миниатюре и включает все задачи, необходимые для выдачи **мини-прироста** по функциональности:

- планирование,
- анализ требований,
- проектирование,
- программирование,
- тестирование
- и документирование.

Хотя отдельная итерация, как правило, недостаточна для выпуска новой версии продукта, подразумевается, что гибкий программный проект готов к выпуску в конце каждой итерации. По окончании каждой итерации команда выполняет переоценку приоритетов разработки.

### Методология гибкой разработки как часть программирования

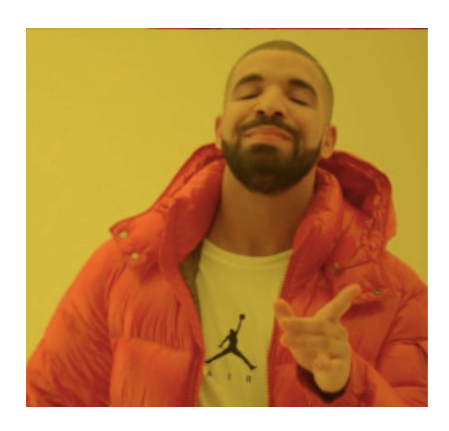

- декомпозировать задачу на маленькие кусочки
- "кусочек" 1 минимальное логическое изменение
- для каждого "кусочка" чётко определены:
	- цель
	- scope
	- важность
- мы не знаем (даже если "очень догадываемся"):
	- как делать каждый отдельный "кусочек"
	- как они соберутся в конечное решение
- работаем с динамичной цепочкой маленьких гипотез
- итеративно разрабатываем каждый "кусочек"

## Этапы развития "кусочка"

1 aman - 1 Merge Request

### • очертить дизайн

- сигнатура
- набор сущностей
- псевдокод процедуры
- черновая реализация (избегая тестов)
- чистовая реализация (с тестами)

## Мой подход к разработке

- молниеносные итерации
- MUKPO-NAMYU
- качественное ревью за 3-5 мин.
- нерабочий код
- feature-ветки
- реактивные нотификации в канал с mention-ами:
	- go 4 nepenucok в GitLab
	- (возможно) чат в канале под сообщением
	- (возможно) ad-hoc командный созвон для brainstorm-а и консультаций

- def create\_node\_record (self, node: models.Node) -> str: raise NotImplementedError
- def delete node record (self, node: models.Node) -> None: raise NotImplementedError

def create\_node\_record (self, node: models.Node) -> str: raise NotImplementedError

def delete node record (self, node: models.Node) -> None: raise NotImplementedError

#### Этап очертить дизайн

- def create\_node\_record (self, node: models.Node) -> str: raise NotImplementedError
- def delete node record (self, node: models.Node) -> None: raise NotImplementedError

- nammepн Repository
- почему это вообще Repository?

def create\_node\_record(self, node: models.Node) -> str: raise NotImplementedError

def delete node record (self, node: models. Node) -> None: raise NotImplementedError

- интерфейс этого репозитория
- типы аргументов и результата
- анти-паттерн "Generic Repository"

```
def create node record (self, node: models.Node) -> str:
  raise NotImplementedError
```

```
def delete node record (self, node: models.Node) -> None:
name = self.make name(node) ip_address = self._get_node_ip_address(node)
 self. dns client.delete record a(
    name.without zone, ip address, name.zone,
```

```
def create node record (self, node: models.Node) -> str:
  raise NotImplementedError
```

```
def delete node record (self, node: models.Node) -> None:
name = self.make name(node) ip_address = self._get_node_ip_address(node)
    name.without zone, ip address, name.zone,
```
#### Этап черновая реализация

```
def create node record (self, node: models.Node) -> str:
  raise NotImplementedError
```

```
def delete node record (self, node: models.Node) -> None:
name = self.make name(node)ip address = self. get node ip address(node)
 self. dns client.delete record a(
    name.without zone, ip address, name.zone,
```
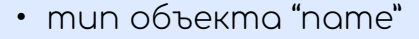

• выделяем отдельную задачу на метод "make\_name"

```
def create node record (self, node: models. Node) -> str:
 raise NotImplementedError
```

```
def delete node record (self, node: models. Node) -> None:
name = self.make name(node)ip address = self. get node ip address (node)
 self. dns client.delete record a(
    name.without zone, ip address, name.zone,
```
- "поднимаем на поверхность" техдолг
- формулируем план или задачу для доработки
- приоритезируем в беклоге

```
def create node record (self, node: models. Node) -> str:
 raise NotImplementedError
```

```
def delete node record (self, node: models. Node) -> None:
name = self.make name(node)ip address = self. get node ip address (node)
 self. dns client.delete record a(
    name.without zone, ip address, name.zone,
```
- по новому смотрим на интерфейс "dns\_client"
- обсуждаем и планируем работы

```
def create node record (self, node: models.Node) -> str:
  raise NotImplementedError
```

```
def delete node record (self, node: models.Node) -> None:
name = self.make name(node)ip address = self. get node ip address(node)
    name.without zone, ip address, name.zone,
```
#### думаем о поведении при ошибках

```
def create node record (self, node: models.Node) -> str:
  raise NotImplementedError
```

```
def delete node record (self, node: models.Node) -> None:
name = self.make name(node)
ip address = self. get node ip address(node)
 with contextlib.suppress(dns excs.DnsRecordNotFoundError):
     self. dns client.delete record a(
        name.without zone, ip address, name.zone,
  # + logging
```
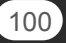

```
def create node record (self, node: models.Node) -> str:
  raise NotImplementedError
```

```
def delete node record (self, node: models.Node) -> None:
name = self.make name(node)ip address = self. get node ip address(node)
with contextlib.suppress(dns excs.DnsRecordNotFoundError):
     self. dns client.delete record a(
        name.without zone, ip address, name.zone,
```

```
 # + logging
```
#### Этап чистовая реализация

```
def create node record (self, node: models.Node) -> str:
  raise NotImplementedError
```

```
def delete node record (self, node: models.Node) -> None:
name = self.make name(node)ip address = self. get node ip address(node)
with contextlib.suppress(dns excs.DnsRecordNotFoundError):
     self. dns client.delete record a(
        name.without zone, ip address, name.zone,
```

```
 # + logging
```
автор учитывает все замечания предыдущих этапов

```
def create node record (self, node: models. Node) -> str:
 raise NotImplementedError
```

```
def delete node record (self, node: models. Node) -> None:
name = self.make name(node)ip address = self. get node ip address (node)
 with contextlib.suppress(dns excs.DnsRecordNotFoundError):
     self. dns client.delete record a(
        name.without zone, ip address, name.zone,
```
 $# +$  logging

код следует всем требованиям по оформлению чистового кода (такие как логирование и прочее)

## Перед стартом ревью

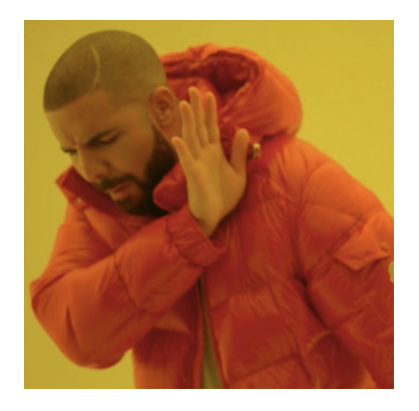

- общая продуктовая цель
- якобы представление технического решения

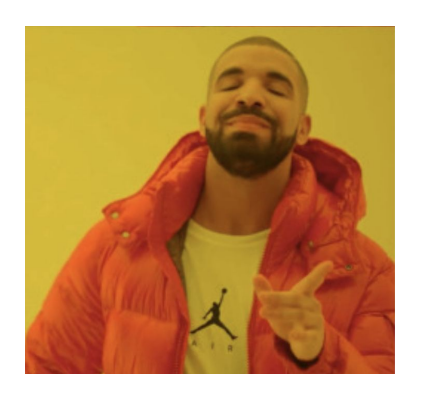

- общая продуктовая цель
- **гипотеза** технического решения

## Во время ревью

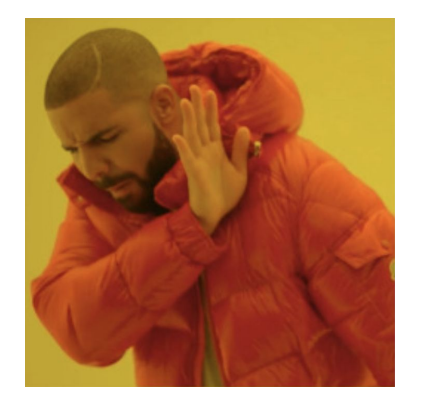

- **разные взгляды** на техническое решение
- **отстаивание/защита** представленного изменения/кода (как конечного и правильного)

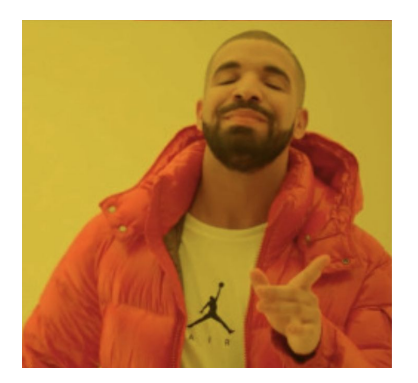

- **разные взгляды** на один из вариантов реализации гипотезы
- **диалог и совместные поиск** лучшего решения
- (легко отказаться от предложенного варианта)
- (легко отказаться от изначальной гипотезы)

### После ревью

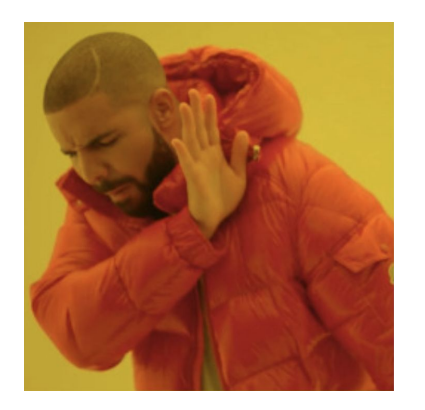

- продукт получил какое-то решение
- различное видение технического решения
- техдолг выявлен и обработан в **ограниченном** объёме

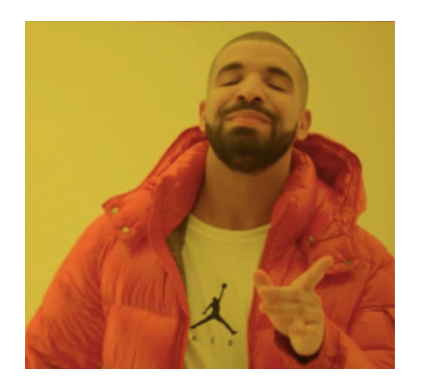

- продукт получил решение, приближенное к наилучшему
- единое командное видение технического решения
- техдолг выявлен и обработан в максимальном объёме

### После ревью

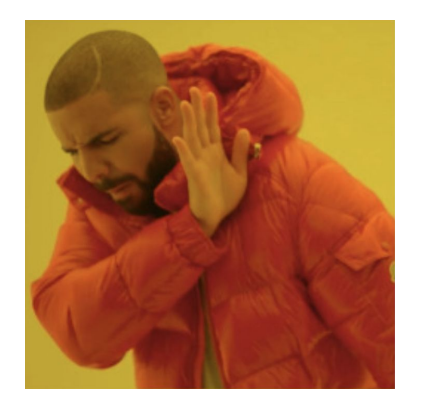

повышение одного из следующих рисков:

- эта часть кода замкнётся на первом написавшем
- этот код **попробует переписать следующий разработчик**, который столкнется с этой частью кода в следующий раз

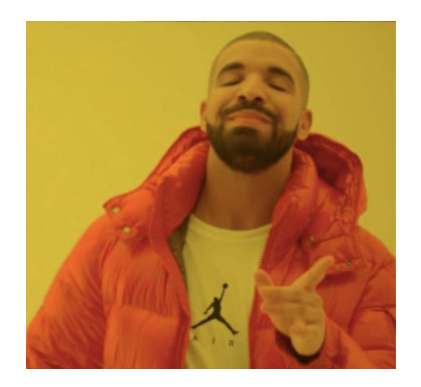

в следующий раз при работе с этой частью кода любой участник продолжит развитие ранее сформированного командного видения по улучшению этого модуля

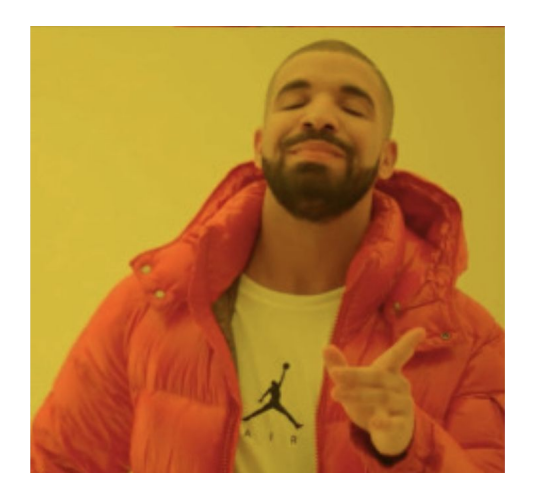

**ДекȀǾȁȀзиция задачи НА МИНИМАЛЬНЫЕ ЛОГИЧЕСКИЕ ИЗМЕНЕНИЯ** 

Декомпозиция разработки логического изменения **НО ЭМОЛЫ:** 

- очертить дизайн
	- сигнатура
	- набор сущностей
	- псевдокод процедуры
- черновая реализация (избегая тестов)
- чистовая реализация (с тестами)
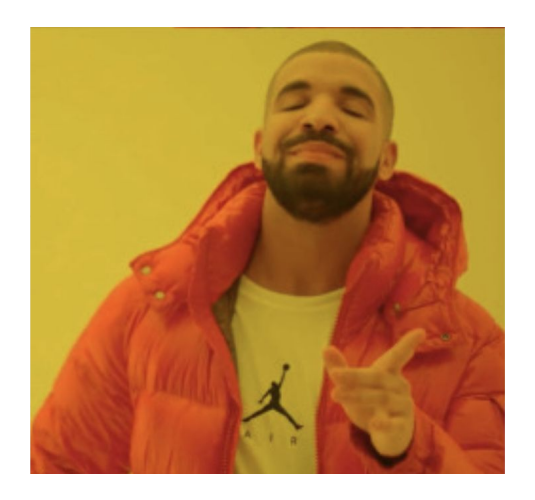

## **ЖивȀе Code Review**

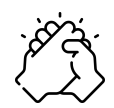

консолидация экспертов

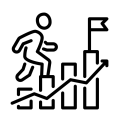

активный рост экспертизы неопытных (выход из категории начинающих)

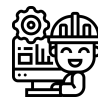

техдолг под надежным контролем

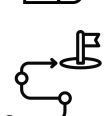

mexнический Roadmap

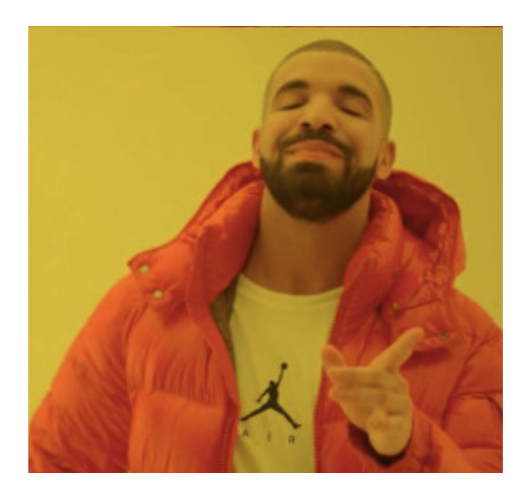

### **ЖивȀе Code Review**

• проектирование и планирование лучшее — враг хорошего

- реалистичность и реализация
	- контролируемое качество
- общие цели

понимание и прозрачность

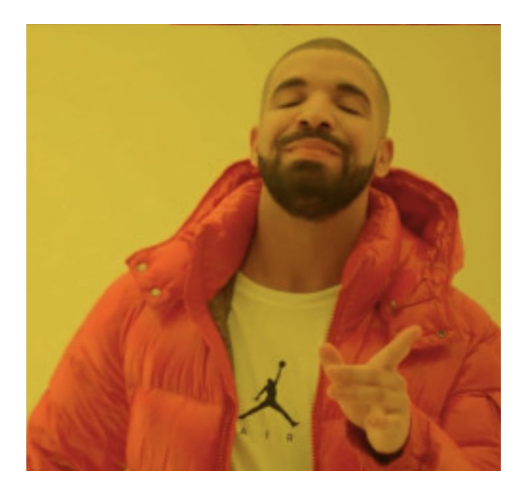

P python

Язык практичного проектирования

- лаконичный, элегантный, наглядный код
- мощность языка + стандартная библиотека
- $\cdot$  хороший дизайн на Python это 50% реализации

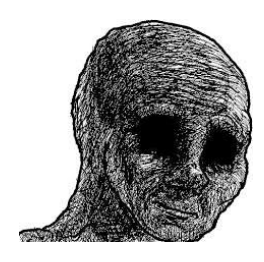

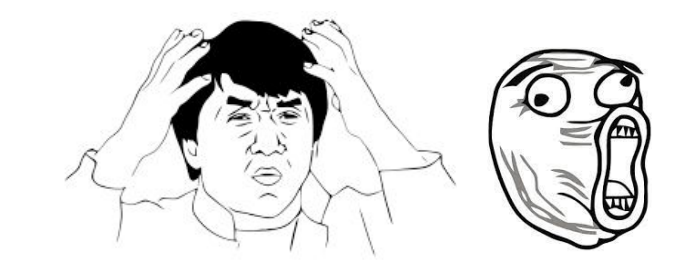

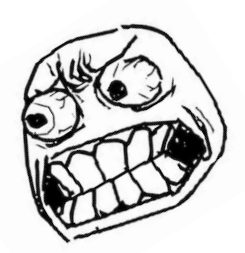

# **Nmosu**

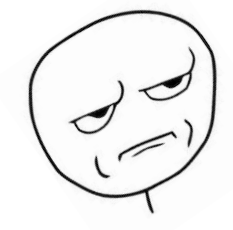

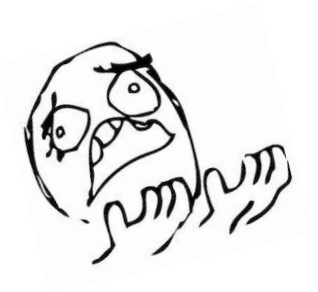

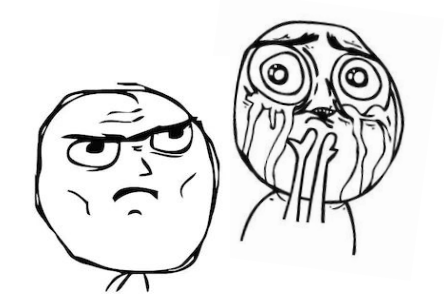

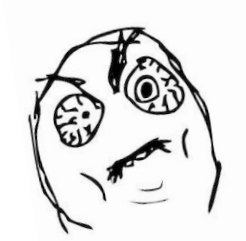

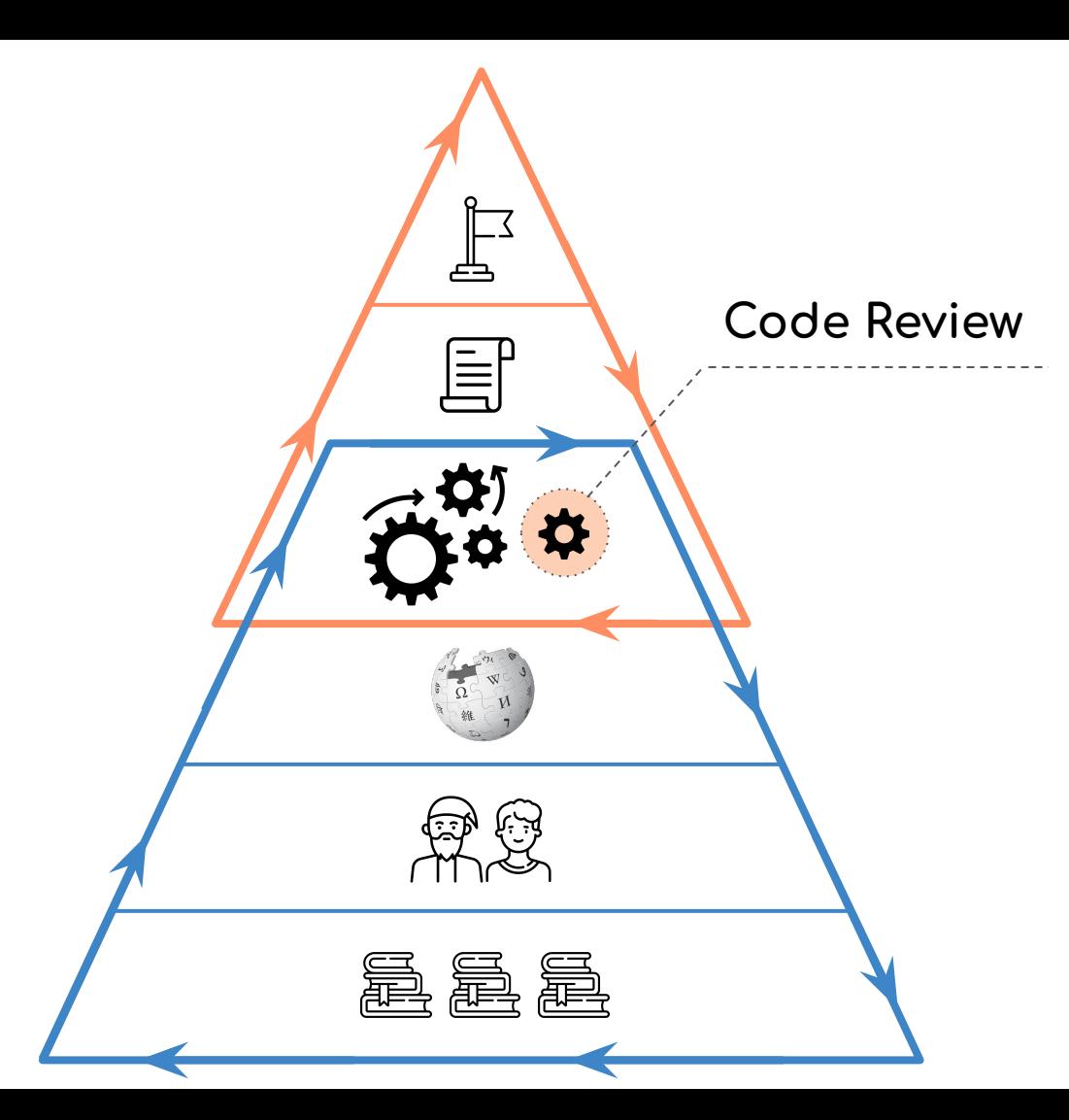

- Цель
- Результат
- Процессы
- Соглашения и документы
- Команда
- Знания и понимание

Собрать минимальное Code Review — **несложно** Выстроить эффективное взаимодействие - сложно

#### Code Review

- точка самого плотного и чувствительного контакта
- боль, если команда атомизирована, и каждый отстаивает собственные взгляды

Три столпа эффективности вашего Code Review

- **взаимопонимание**
- реальные знания  $\qquad \qquad -$
- консолидация

В Соде Review больше социального, чем технического

Лучшие решения и лучший код

— это результат командной работы,

а не индивидуальное решение

Code Review - 3mo

часть разработки,

а не преграда на её пути

115

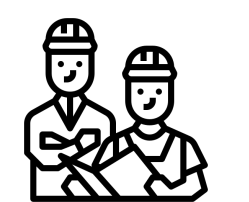

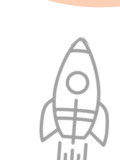

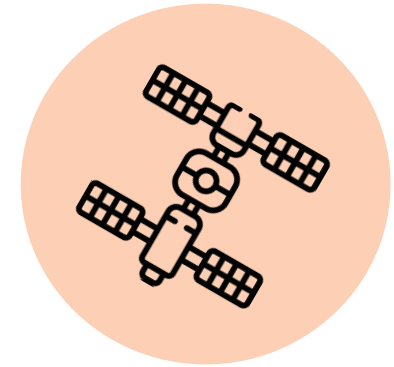

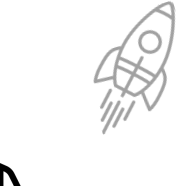

Превратите

"ревью-боль"

в "ревью-развитие"

Code Review - инструмент

роста и взаимопонимания

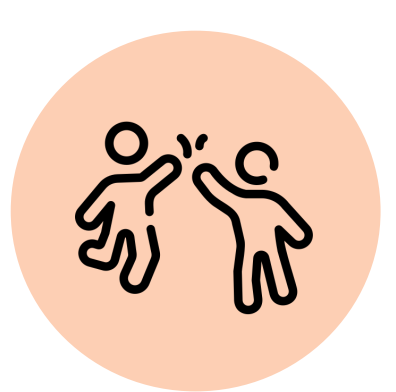

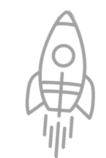

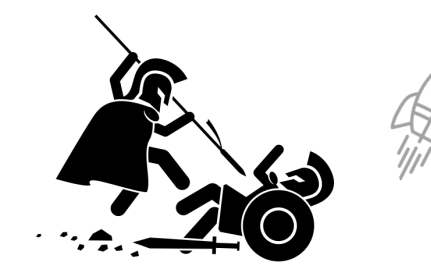

## ТИНЬКОФФ

## **Code Review**

Процесс командного производства надежного поддерживаемого кода

- постоянное развитие команды
- непрерывная поставка качественных фич
- параллельное техническое развитие

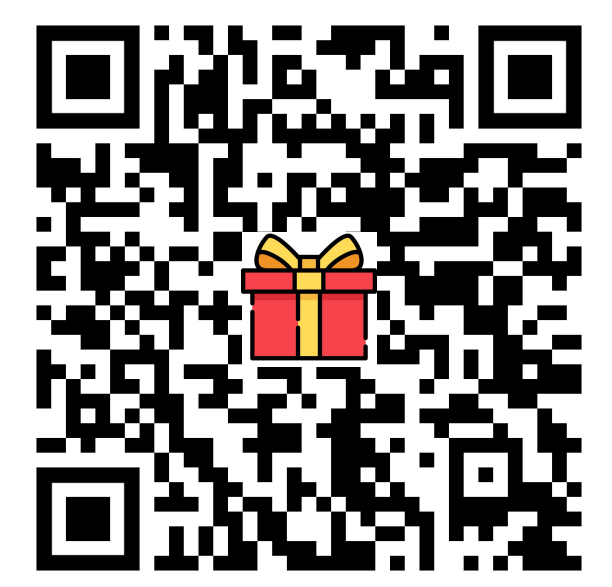

#### Slides and **BONUS** inside!

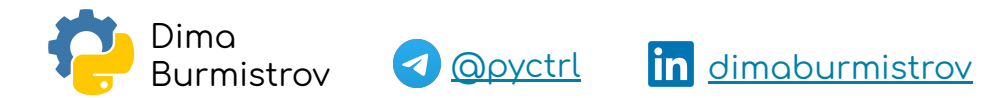